### **Over The Air Settings Specification**

### **Approved version: 7.0 12th September 2001**

Doc. Number DSS00234-EN

Copyright © Ericsson and Nokia Mobile Phones. This material, including documentation and any related computer programs, is protected by copyright controlled by Ericsson and Nokia Mobile Phones. All rights are reserved. Copying, including reproducing, storing, adapting or translating, any or all of this material requires the prior written consent of Ericsson or Nokia Mobile Phones.

## **NOKIA**

## <span id="page-1-0"></span>**1. Change History**

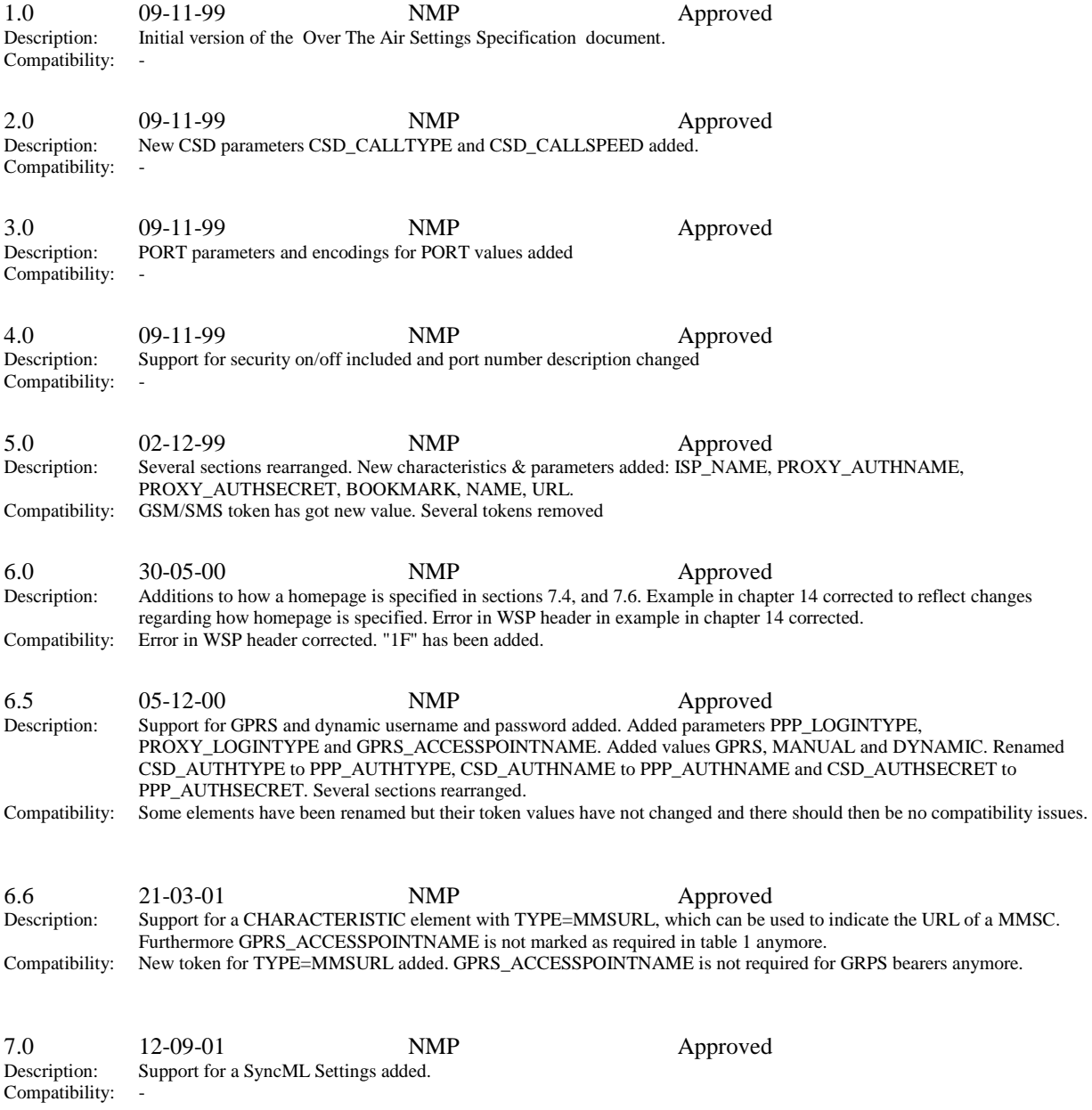

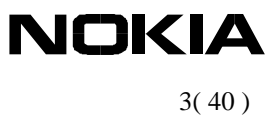

## 2. Contents

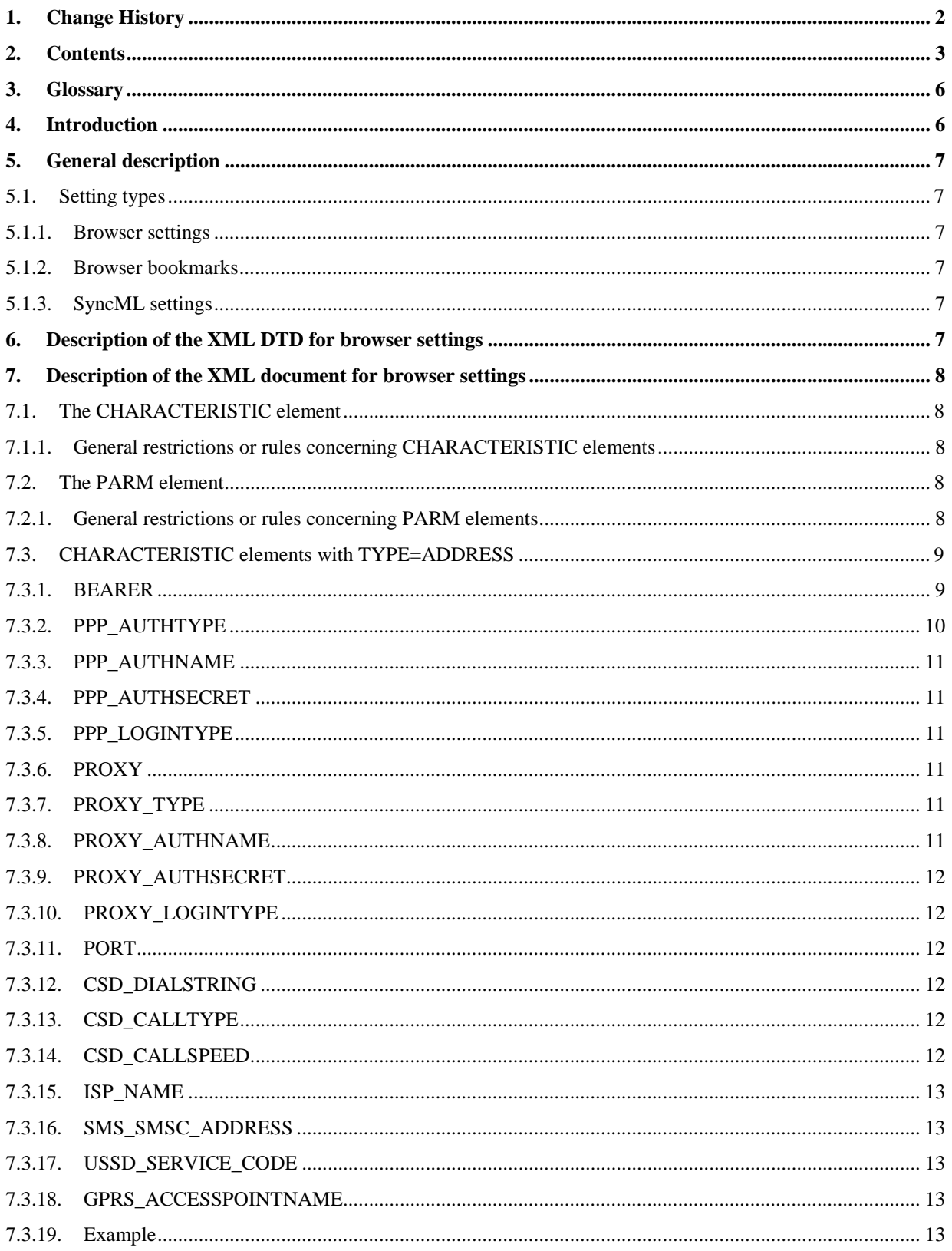

# **NOKIA**

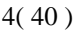

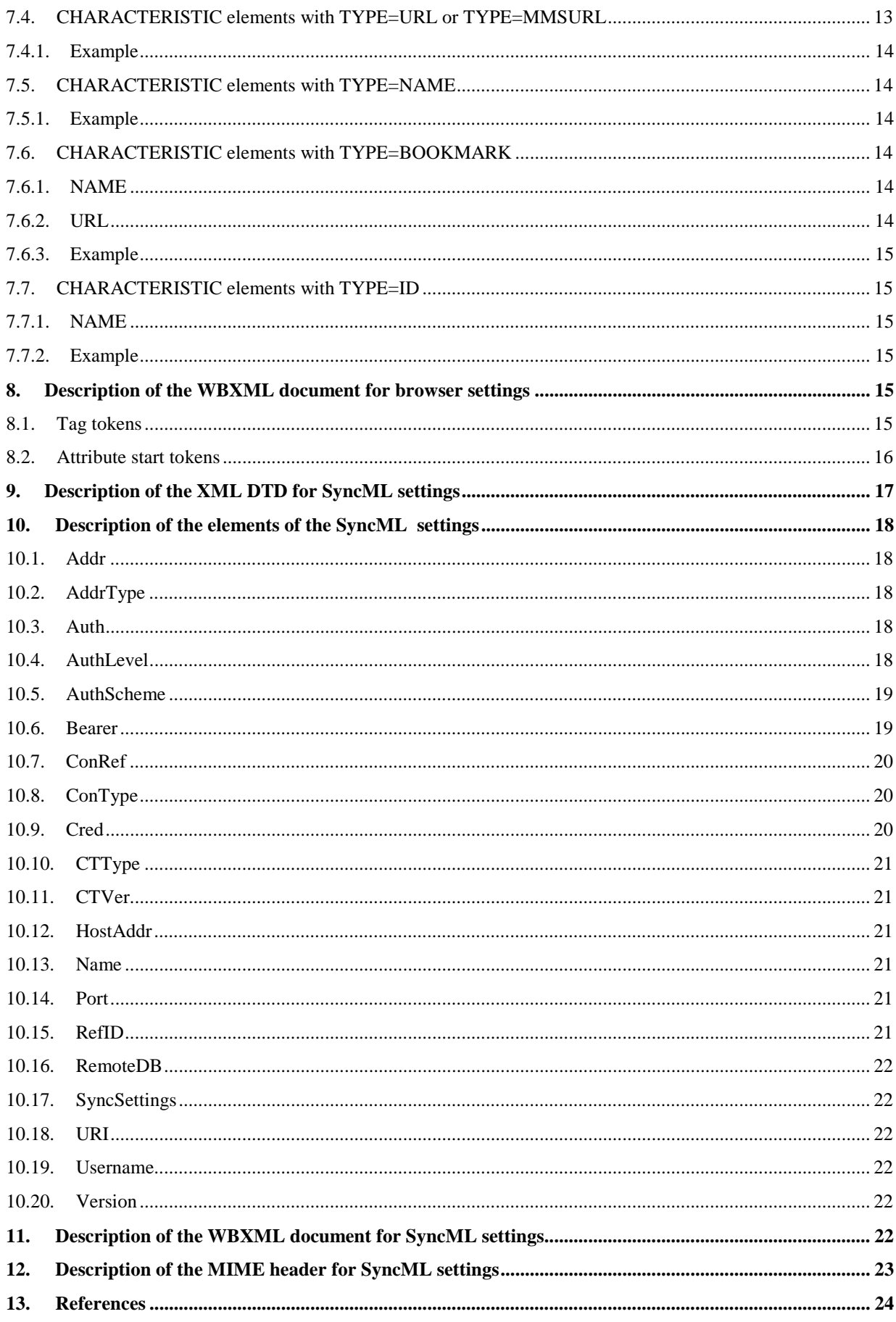

# **NOKIA**

### $5(40)$

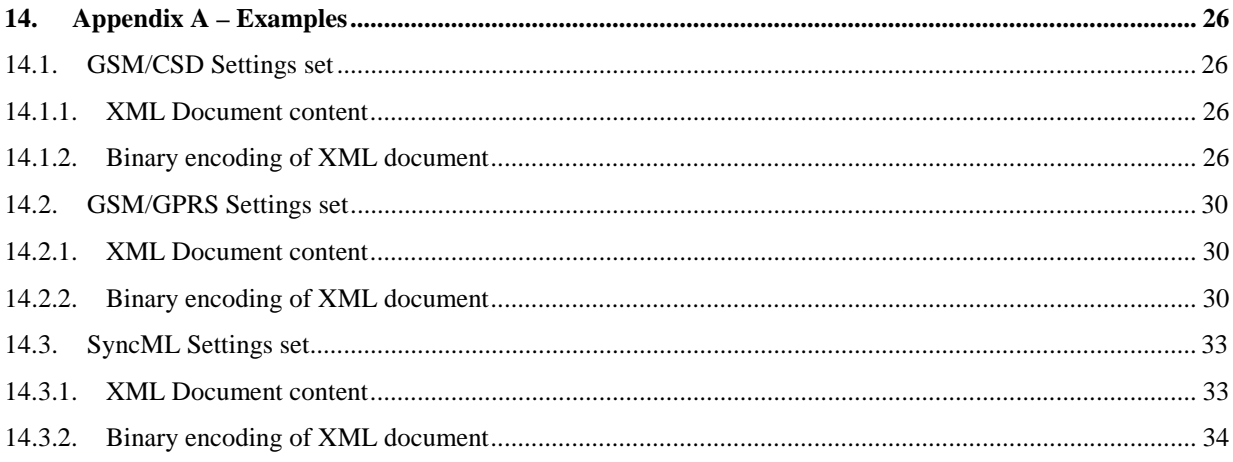

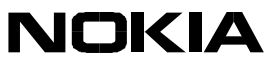

### <span id="page-5-0"></span>**3. Glossary**

For the purpose of this specification the following abbreviations apply.

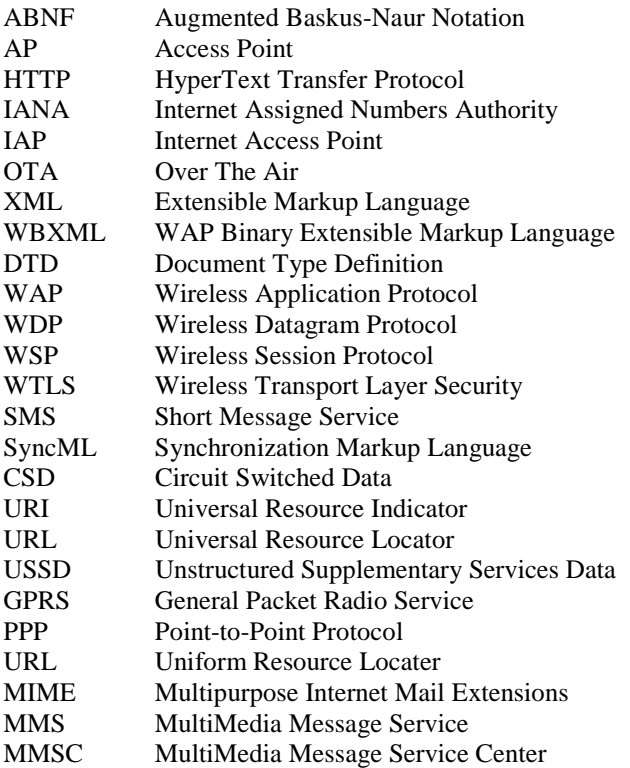

### **4. Introduction**

This document specifies how to provide mobile phones with browser and SyncML settings over the air. The evolution of the specification is depicted in "Section 1. Change History". This section also indicates to what extent the various versions are backward compatible from a specification viewpoint. Backward compatibility has been considered starting from version 4.3. Regarding compliance statements for specific mobile phone products, please refer to corresponding vendor-specific specifications, if applicable.

The document is structured as follows:

- **Glossary**
- **Introduction** A brief introduction to the document (this section).
- General description Contains a general description of how settings are provided to handsets.
- Description of the XML Document Type Definition for browser settings (DTD).
- Description of the XML document with its elements and attributes for browser settings.
- Description of the WBXML encoding of the XML document for browser settings.
- Description of the XML Document Type Definition for SyncML settings (DTD).
- Description of the elements of the SyncML settings.
- Description of the WBXML encoding of the XML document for SyncML settings.

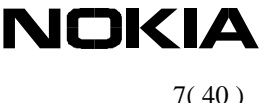

<span id="page-6-0"></span>**References** List of references related to the specification.

• Appendix – Examples Various examples of settings documents with binary encoding examples.

## **5. General description**

In order to make handsets accept browser and SyncML settings sent over the air, the settings must be provided in a binary encoded XML document with a specific MIME-type depending on the setting type. The settings must be pushed over SMS to a predefined WDP port as a WSP connection less unsecure push. This predefined WDP port for browser settings is 49999 and for SyncML settings 49996. Handsets able to receive settings over the air must always listen on this port. The different setting types are described below.

### **5.1. Setting types**

Three (3) setting types are defined each with different purpose, they are:

- Browser settings
- Browser bookmarks
- SyncML settings

#### **5.1.1. Browser settings**

The browser settings are used to provide handsets with basic settings needed to establish a connection to be used for browsing. These settings may also include bookmarks. Browser settings are identified by the MIME-type **application/x-wap-prov.browser-settings**.

#### **5.1.2. Browser bookmarks**

The browser bookmarks are used to provide handsets with bookmarks of any kind that can be used for browsing. Browser bookmarks are identified by the MIME-type **application/x-wap-prov.browser-bookmarks**.

### **5.1.3. SyncML settings**

The SyncML settings are used to provide handsets with basic settings needed to establish a sync session with a sync server. These settings may also include authentication information. SyncML settings are identified by the MIME-types **application/x-prov.syncset+xml** (clear text XML) or **application/x-prov.syncset+wbxml** (binary XML). The content type code for binary media type is 0x020B.

The support for binary XML is mandatory.

The security model of the SyncML settings format is based on the WAP Provisioning Bootstrap security model [6]. The purpose is to authenticate the sender of the settings. The security information can be specified by including the security information in the MIME header as specified in Chapter 12.

### **6. Description of the XML DTD for browser settings**

<!ELEMENT CHARACTERISTIC-LIST (CHARACTERISTIC)+>

<!ELEMENT CHARACTERISTIC (PARM\*)> <!ATTLIST CHARACTERISTIC TYPE CDATA #REQUIRED VALUE CDATA #IMPLIED >

<!ELEMENT PARM EMPTY>

JOKIA

8( 40 )

<span id="page-7-0"></span><!ATTLIST PARM NAME CDATA #REQUIRED VALUE CDATA #REQUIRED >

### **7. Description of the XML document for browser settings**

Following is shown a simple example of a XML document:

```
\langle?xml version="1.0"?>
<!DOCTYPE CHARACTERISTIC-LIST SYSTEM "/DTD/characteristic_list.xml">
<CHARACTERISTIC-LIST>
     <CHARACTERISTIC TYPE="ADDRESS">
          <PARM NAME="BEARER" VALUE="GSM/CSD"/>
          <PARM NAME="PROXY" VALUE="192.122.10.120"/>
          <PARM NAME="CSD_DIALSTRING" VALUE="+358508124002"/>
          <PARM NAME="PPP_AUTHTYPE" VALUE="PAP"/>
          <PARM NAME="PPP_AUTHNAME" VALUE="wapuser"/>
          <PARM NAME="PPP_AUTHSECRET" VALUE="wappassw"/>
     </CHARACTERISTIC>
     <CHARACTERISTIC TYPE="NAME">
          <PARM NAME="NAME" VALUE="Mobilbank Settings"/>
     </CHARACTERISTIC>
     <CHARACTERISTIC TYPE="URL" VALUE="http://wap.dk"/>
     <CHARACTERISTIC TYPE="BOOKMARK">
          <PARM NAME="NAME" VALUE="Mobilbank"/>
          <PARM NAME="URL" VALUE=" http://wap.dk "/>
     </CHARACTERISTIC>
</CHARACTERISTIC-LIST>
```
In the following sections the different elements and attributes of a XML document is described.

### **7.1. The CHARACTERISTIC element**

This element groups the browser settings into logical units of five (5) different types; ADDRESS, URL, NAME, ID, MMSURL and BOOKMARK,

The types ADDRESS, URL, NAME and ID are used when specifying WAP settings and MMSURL are used to specify the URL to the MMSC. The type BOOKMARK are used when specifiying bookmarks

#### **7.1.1. General restrictions or rules concerning CHARACTERISTIC elements**

Restrictions or rules related to a specific type is described in the sections related to the type.

### **7.2. The PARM element**

The PARM element is used to provide the actual values for the individual settings parameters within each CHARACTERISTIC element.

#### **7.2.1. General restrictions or rules concerning PARM elements**

It is allowed to have the same PARM element within a CHARACTERISTIC type more than once but only the PARM element listed first will be used.

A PARM element can only be coded either as an inline string or as a single byte token.

If a PARM element is marked as required (see table 1) the element is needed in order to make the settings set useful. In general it is recommended to include all the required elements, but if a required element is missing handling of the settings set is manufacturer specific, but is could be one of the solutions below:

- <span id="page-8-0"></span>1) The entire settings set is discarded
- 2) Parts of the settings set is discarded
- 3) The settings set is accepted, the user is then required to add the missing parts manually when taking the set into use.

Please refer to the manufacturer specific support documents for clarification. If an optional PARM element is missing from the list or has a value the handset does not comply with, it is set to a default value if possible.

If a PARM element is coded as a single byte token the default value is shown underlined or is specified in exception cases.

If a PARM element is coded as inline string the default values is empty string.

All parameter lengths specified are recommended maximum sizes. Any manufacturer specific deviations from these values are specified in the manufacturer specific support specifications.

### **7.3. CHARACTERISTIC elements with TYPE=ADDRESS**

Characteristics elements with the TYPE=ADDRESS attribute embrace settings concerning a particular bearer, e.g., GSM SMS or GSM CSD. Several address settings can be provided in one document. However, for each bearer, only the address settings listed first will be used. The type of the bearer is specified by a PARM attribute and depending on the bearer additional PARM elements are required or optional.

### **7.3.1. BEARER**

The PARM element with the NAME=BEARER attribute is used to identify the bearer to be used for a specific setting set. VALUE can be assigned following:

VALUE -> (GSM/CSD | GSM/SMS | GSM/USSD | IS-136/CSD|GPRS) (See WBXML attribute values defines in section [8.2.](#page-15-0))

GSM/CSD is using Circuit Switched Data as bearer, GSM/SMS is using Short Message Service as bearer, GSM/USSD is using Unstructured Supplementary Services Data as bearer and IS-136/CSD is the name for the Circuit Switched Bearer used in the TDMA system. GPRS is the name for the bearer for General Packet Radio Service. The table below shows the association between the different bearers and parameters.

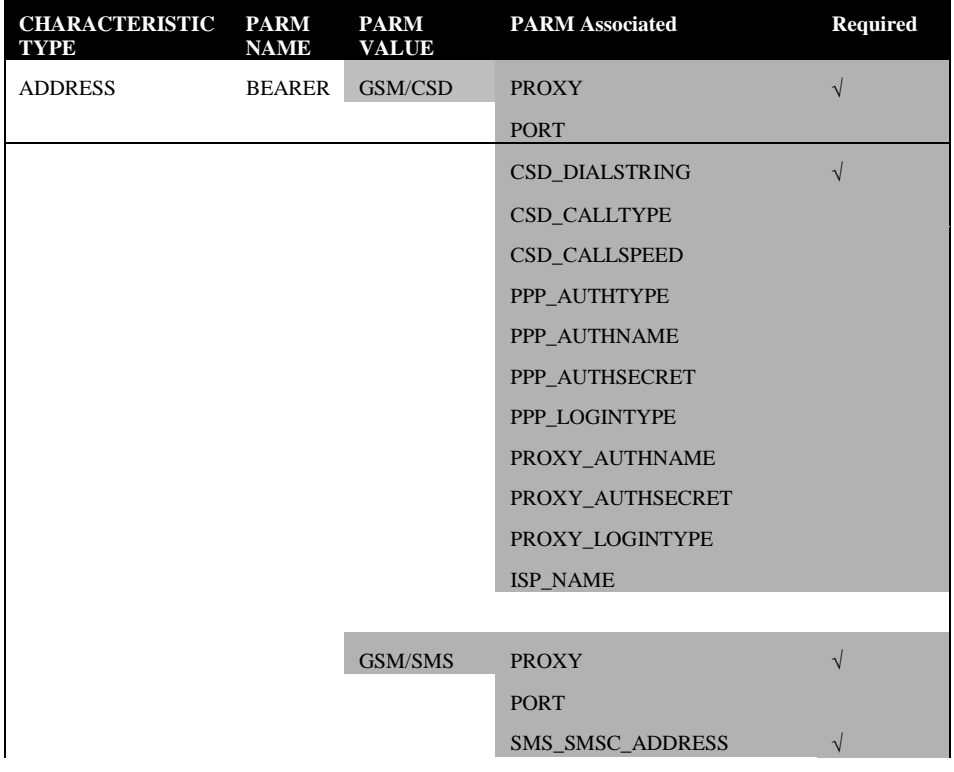

NOKIA

# **NOKIA**

10( 40 )

<span id="page-9-0"></span>

| <b>CHARACTERISTIC</b><br>TYPE | <b>PARM</b><br><b>NAME</b> | <b>PARM</b><br><b>VALUE</b> | <b>PARM Associated</b> | Required   |
|-------------------------------|----------------------------|-----------------------------|------------------------|------------|
|                               |                            |                             |                        |            |
|                               |                            | <b>GSM/USSD</b>             | PROXY_TYPE             | $\sqrt{}$  |
|                               |                            |                             | <b>PROXY</b>           | $\sqrt{}$  |
|                               |                            |                             | <b>PORT</b>            |            |
|                               |                            |                             | USSD_SERVICE_CODE      | $\sqrt{}$  |
|                               |                            |                             |                        |            |
|                               |                            | IS-136/CSD                  | <b>PROXY</b>           | $\sqrt{2}$ |
|                               |                            |                             | <b>PORT</b>            |            |
|                               |                            |                             | <b>CSD_DIALSTRING</b>  | $\sqrt{}$  |
|                               |                            |                             | PPP_AUTHTYPE           |            |
|                               |                            |                             | PPP_AUTHNAME           |            |
|                               |                            |                             | PPP_AUTHSECRET         |            |
|                               |                            |                             | PPP_LOGINTYPE          |            |
|                               |                            |                             | PROXY_AUTHNAME         |            |
|                               |                            |                             | PROXY_AUTHSECRET       |            |
|                               |                            |                             | PROXY_LOGINTYPE        |            |
|                               |                            |                             | ISP_NAME               |            |
|                               |                            |                             |                        |            |
|                               |                            |                             |                        |            |
|                               |                            | <b>GPRS</b>                 | <b>PROXY</b>           | $\sqrt{}$  |
|                               |                            |                             | <b>PORT</b>            |            |
|                               |                            |                             | GPRS_ACCESSPOINTNAME   |            |
|                               |                            |                             | PPP_AUTHTYPE           |            |
|                               |                            |                             | PPP_AUTHNAME           |            |
|                               |                            |                             | PPP_AUTHSECRET         |            |
|                               |                            |                             | PPP_LOGINTYPE          |            |
|                               |                            |                             | PROXY_AUTHNAME         |            |
|                               |                            |                             | PROXY_AUTHSECRET       |            |
|                               |                            |                             | PROXY_LOGINTYPE        |            |
|                               |                            |                             | ISP_NAME               |            |

**Table 1 Association between bearers and parameters**

### **7.3.2. PPP\_AUTHTYPE**

The PARM element with the NAME=PPP\_AUTHTYPE attribute indicates which protocol to use for user authentication. VALUE can be assigned following:

VALUE  $\rightarrow$  (PAP | CHAP | MS\_CHAP) (See WBXML attribute values defines in section [8.2.](#page-15-0))

PAP is short for Password Authentication Protocol, a type of authentication which uses clear-text passwords and is the least sophisticated authentication protocol, and CHAP stands for Challenge Handshake Authentication Protocol, a protocol used to negotiate the most secure form of encrypted authentication supported by both server and client. MS-CHAP (Microsoft(TM)-CHAP) is similar to the CHAP protocol, but is using an encryption scheme that is alternative to the one used for CHAP.

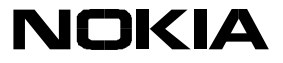

#### <span id="page-10-0"></span>**7.3.3. PPP\_AUTHNAME**

The PARM element with the NAME=PPP\_AUTHNAME attribute indicates the login name to be used. VALUE can be assigned following:

VALUE -> login name (using inline string)

Maximum length of login name is 32 bytes.

#### **7.3.4. PPP\_AUTHSECRET**

The PARM element with the NAME=PPP\_AUTHSECRET attribute indicates the password/Secret to be used with the selected authentication protocol. VALUE can be assigned following:

VALUE -> password (using inline string)

Maximum length of password is 20 bytes.

#### **7.3.5. PPP\_LOGINTYPE**

The PARM element with the NAME=PPP\_LOGINTYPE attribute specifies whether a automatic or manual login should be performed in the PPP negotiation at the access point of the service provider.

VALUE -> (AUTOMATIC | MANUAL)

(See WBXML attribute values defines in section [8.2.](#page-15-0))

Using the MANUAL logintype the user will be prompted for username and password when a browse session is started.

Using the AUTOMATIC logintype the user will be not be prompted for username and password when a browse session is started, but a static name and password from the WAP settingsset will be used.

#### **7.3.6. PROXY**

The PARM element with the NAME=PROXY attribute is used to identify the IP address of the WAP proxy in case of CSD and the service number in case of SMS. In case of USSD the PROXY can be either an IP address or an MSISDN number. This is indicated in the PROXY TYPE PARM element. VALUE can be assigned following:

VALUE -> proxy (using inline string)

Maximum length of proxy is 21 bytes.

#### **7.3.7. PROXY\_TYPE**

The PARM element with the NAME=PROXY\_TYPE attribute is used to identify the format of the PROXY PARM element. VALUE can be assigned following:

VALUE  $\rightarrow$  (MSISDN\_NO | IPV4) (See WBXML attribute values defines in section [8.2.](#page-15-0))

If PROXY TYPE=MSISDN\_NO the PROXY is a MSISDN number, if PROXY\_TYPE=IPV4 the PROXY is an IP address.

PROXY TYPE is only valid in GSM/USSD settings.

#### **7.3.8. PROXY\_AUTHNAME**

The PARM element with the NAME=PROXY AUTHNAME attribute indicates the login name to be used for gateway required authentication. Support of this PARM element is manufacturer specific. VALUE can be assigned following:

VALUE -> login name (using inline string)

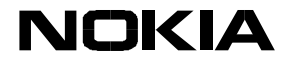

<span id="page-11-0"></span>Maximum length of login name is 32 bytes.

#### **7.3.9. PROXY\_AUTHSECRET**

The PARM element with the NAME=PROXY\_AUTHSECRET attribute indicates the password/secret to be used for gateway required authentication. Support of this PARM element is manufacturer specific. VALUE can be assigned following:

VALUE -> password (using inline string)

Maximum length of password is 20 bytes.

#### **7.3.10. PROXY\_LOGINTYPE**

The PARM element with the NAME=PROXY\_LOGINTYPE attribute specifies whether a automatic or manual login should be performed at the proxy.

VALUE -> (AUTOMATIC | MANUAL)

(See WBXML attribute values defines in section [8.2.](#page-15-0))

Using the MANUAL logintype the user will be prompted for username and password when a browse session is started.

Using the AUTOMATIC logintype the user will be not be prompted for username and password when a browse session is started, but a static name and password from the WAP settingsset will be used.

#### **7.3.11. PORT**

The PARM element with the NAME=PORT attribute specifies whether connection less or connection oriented connections should be used VALUE can be assigned following:

#### VALUE -> (9200 | 9201 | 9202 | 9203)

(See WBXML attribute values defines in section [8.2.](#page-15-0))

Use 9200 (or 9202) for connection less connections and 9201 (or 9203) for connection oriented connections.

If no PORT is specified, a default value of 9200 is assumed.

Note that port numbers 9202 and 9203 enable secure connections (by means of WTLS), whereas port numbers 9200 and 9201 disable secure connections.

#### **7.3.12. CSD\_DIALSTRING**

The PARM element with the NAME=CSD\_DIALSTRING attribute specifies the MSISDN number of the modem pool. VALUE can be assigned following:

VALUE  $\rightarrow$  msisdn number (using inline string)

Maximum length of msisdn\_number is 21 bytes.

#### **7.3.13. CSD\_CALLTYPE**

The PARM element with the NAME=CSD\_CALLTYPE attribute indicates the type of circuit switched call to be used for the connection. VALUE can be assigned following:

VALUE -> (ANALOGUE | ISDN) (See WBXML attribute values defines in section [8.2.](#page-15-0))

In general the call type should be set to ANALOGUE since ISDN is not generally available on all networks.

#### **7.3.14. CSD\_CALLSPEED**

The PARM element with the NAME=CSD\_CALLSPEED attribute indicates the desired call speed to be used for the connection. VALUE can be assigned following

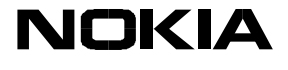

<span id="page-12-0"></span>VALUE -> (AUTO | 9600 | 14400 | 19200 | 28800 | 38400 | 43200 | 57600) (See WBXML attribute values defines in section [8.2.](#page-15-0))

Default value is AUTO when CSD\_CALLTYPE is Analogue and 9600 when CSD\_CALLTYPE is ISDN.

#### **7.3.15. ISP\_NAME**

The PARM element with the NAME=ISP\_NAME attribute indicates the name of the Internet Service Provider. Support of this PARM element is manufacturer specific. VALUE can be assigned following:

VALUE -> isp\_name (using inline string)

Maximum length of isp\_name is 20 bytes.

#### **7.3.16. SMS\_SMSC\_ADDRESS**

The PARM element with the NAME=SMS\_SMSC\_ADDRESS attribute indicates the MSISDN number of the SMS Service Centre. VALUE can be assigned following:

VALUE -> sms\_smsc\_address (using inline string)

Maximum length of sms\_smsc\_address is 21 bytes.

#### **7.3.17. USSD\_SERVICE\_CODE**

The PARM element with the NAME=USSD\_SERVICE\_CODE attribute indicates the USSD service code. VALUE can be assigned following:

VALUE -> ussd\_service\_code (using inline string)

Maximum length of ussd\_service\_code is 10 bytes.

#### **7.3.18. GPRS\_ACCESSPOINTNAME**

The PARM element with the NAME=GPRS\_ACCESSPOINTNAME attribute indicates the Access point name on Gateway GPRS Support Nodes (GGSN). Allowed characters: 'a'-'z', 'A'-'Z', '0'-'9', '.', '-' and '\*'

VALUE -> access\_point\_name (using inline string)

Maximum length of access point name is 100 bytes.

#### **7.3.19. Example**

```
<CHARACTERISTIC TYPE="ADDRESS">
    <PARM NAME="BEARER" VALUE="GSM/CSD"/>
    <PARM NAME="PROXY" VALUE="192.122.10.120"/>
    <PARM NAME="CSD_DIALSTRING" VALUE="+358508124002"/>
    <PARM NAME="PPP_AUTHTYPE" VALUE="PAP"/>
    <PARM NAME="PPP_AUTHNAME" VALUE="wapuser"/>
     <PARM NAME="PPP_AUTHSECRET" VALUE="wappassw"/>
</CHARACTERISTIC>
```
### **7.4. CHARACTERISTIC elements with TYPE=URL or TYPE=MMSURL**

The CHARACTERISTIC element with the TYPE=URL attribute has only one attribute which indicates the URL of the home page (TYPE=URL) or the URL of the MMSC (TYPE=MMSURL). VALUE can be assigned following:

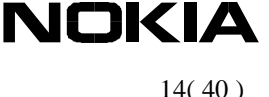

<span id="page-13-0"></span>VALUE -> url (using inline string)

Maximum length of URL is 100 bytes.

#### **7.4.1. Example**

<CHARACTERISTIC TYPE="URL" VALUE="operator.com"/>

See section 7.6 which also describes an element required when specifying a homepage.

### **7.5. CHARACTERISTIC elements with TYPE=NAME**

This element type must contain exactly one PARM element with NAME=NAME, which states the userrecognisable name to apply for the settings. The VALUE of the PARM element can be assigned following:

VALUE -> name (using inline string)

Maximum length of name is 20 bytes.

#### **7.5.1. Example**

<CHARACTERISTIC TYPE="NAME"> <PARM NAME="NAME" VALUE="Operator"/> </CHARACTERISTIC>

### **7.6. CHARACTERISTIC elements with TYPE=BOOKMARK**

This element type must contain exactly two PARM elements, which define the name and URL for a homepage or for bookmarks.

When this element is used with the MIME-type **application/x-wap-prov.browser-settings** the first element indicates the homepage to be used together with the corresponding settings. Note that the URL included in this element and the CHARACTERISTIC element TYPE=URL are both required to define a homepage and their content must be equal, see section [7.4.](#page-12-0) A homepage and several bookmarks can be provided in one document of the MIME-type referred to above. However, the maximum number of bookmarks accepted is manufacturer specific.

When this element is used with the MIME-type **application/x-wap-prov.browser-bookmarks** the element indicates bookmarks only.

#### **7.6.1. NAME**

The PARM element with the NAME=NAME attribute indicates the name of the bookmark or homepage. VALUE can be assigned following:

VALUE -> bookmark\_name (using inline string)

Maximum length of bookmark name is 50 bytes.

#### **7.6.2. URL**

The PARM element with the NAME=URL attribute indicates the URL of the bookmark or homepage. VALUE can be assigned following:

VALUE  $\rightarrow$  bookmark url (using inline string)

NOKIA

<span id="page-14-0"></span>Maximum length of bookmark\_url is 255 bytes.

#### **7.6.3. Example**

<CHARACTERISTIC TYPE="BOOKMARK"> <PARM NAME="NAME" VALUE="Wap page"/> <PARM NAME="URL" VALUE="wap.dk"/> </CHARACTERISTIC>

### **7.7. CHARACTERISTIC elements with TYPE=ID**

This element type must contain exactly one PARM element, which defines an ID to be used to provide some security to the provisioning application. The ID should be known by the subscriber through the subscription or through other communication with the operator. When provisioning data containing the ID is received the user is able to verify the received ID with the ID previously received by other means from the operator. Support of this CHARACTERISTIC element is manufacturer specific.

#### **7.7.1. NAME**

The PARM element with the NAME=NAME attribute indicates the ID. VALUE can be assigned following:

VALUE  $\rightarrow$  id (using inline string)

Maximum length of id is 8 bytes.

#### **7.7.2. Example**

<CHARACTERISTIC TYPE="ID"> <PARM NAME="NAME" VALUE="12345678"/> </CHARACTERISTIC>

### **8. Description of the WBXML document for browser settings**

The XML document is binary encoded according to WBXML, [\[1\] "WAP Binary XML Content Format",](#page-23-0) with the following allowed Global Tokens.

| <b>Global Token name</b> | <b>Token</b> value |
|--------------------------|--------------------|
| END                      | 0x01               |
| I STRI                   | 0x03               |

**Table 2 Allowed Global Tokens**

Numerical values for the individual tokens are given below.

### **8.1. Tag tokens**

All tokens are defined for code page 0.

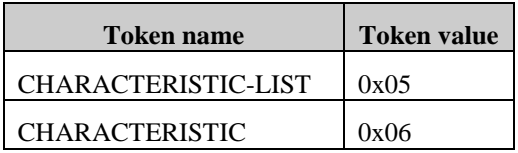

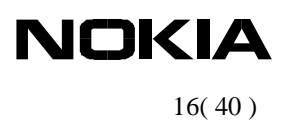

<span id="page-15-0"></span>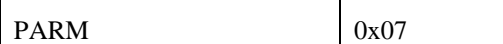

**Table 3 Tag Tokens**

### **8.2. Attribute start tokens**

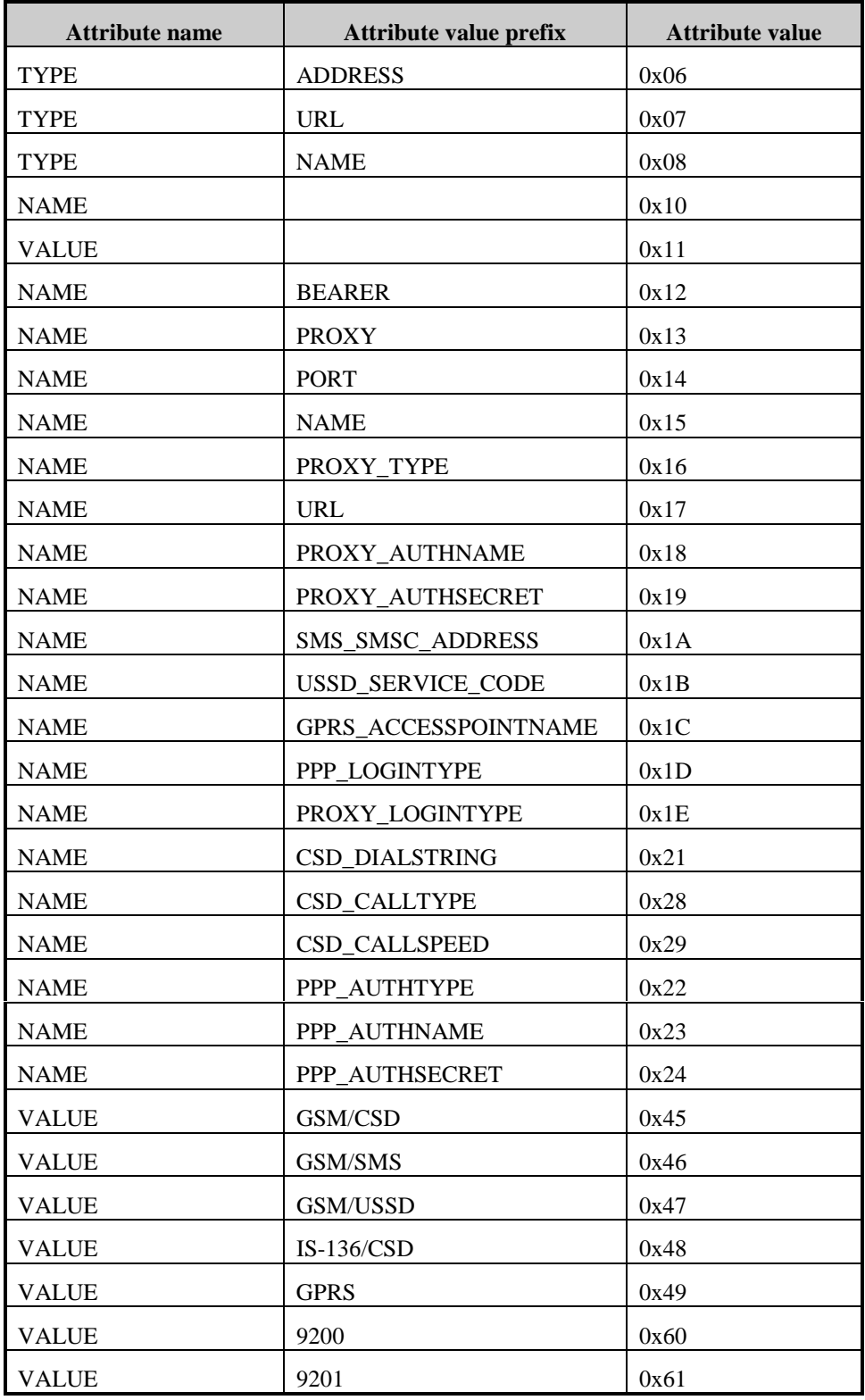

# **NOKIA**

17( 40 )

<span id="page-16-0"></span>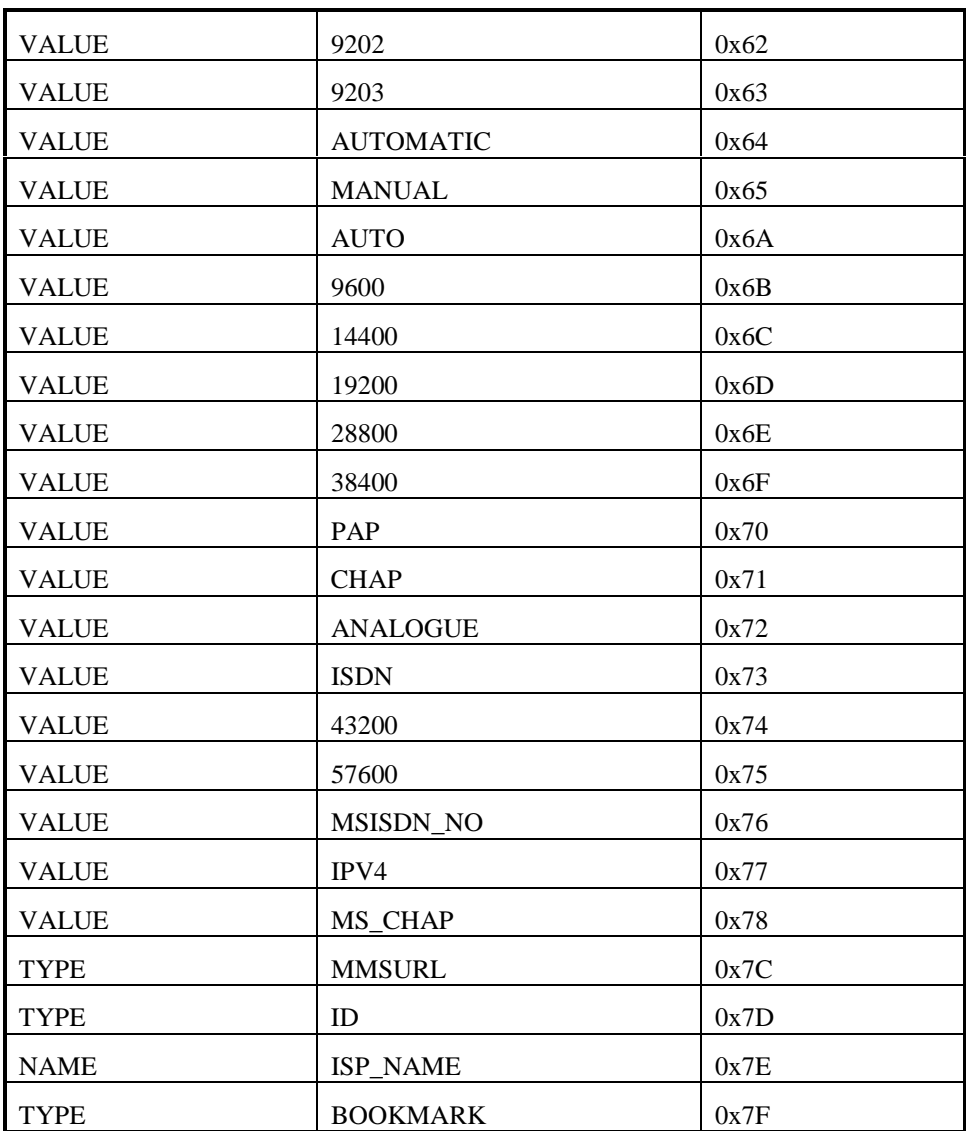

**Table 4 Attribute Start Tokens**

### **9. Description of the XML DTD for SyncML settings**

The elements in the SyncML settings must be sent in a same order as the content models of this DTD elements define them.

<!ELEMENT SyncSettings (Version, HostAddr, Port?, RemoteDB+, Name?, Auth\*, ConRef?)> <!ELEMENT Version (#PCDATA)> <!ELEMENT HostAddr (#PCDATA)> <!ELEMENT Port (#PCDATA)> <!ELEMENT RemoteDB ((CTType, CTVer\*)+, URI, Name?, Auth?)> <!ELEMENT CTType (#PCDATA)> <!ELEMENT CTVer (#PCDATA)> <!ELEMENT URI (#PCDATA)> <!ELEMENT Name (#PCDATA)> <!ELEMENT Auth (AuthLevel?, AuthScheme, ((Username | Cred)| (Username, Cred)))> <!ELEMENT AuthLevel (#PCDATA)>

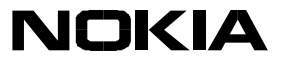

<span id="page-17-0"></span><!ELEMENT Username (#PCDATA)> <!ELEMENT Cred (#PCDATA)> <!ELEMENT ConRef (ConType, ((Bearer?, AddrType, Addr) | RefID))> <!ELEMENT ConType (#PCDATA)> <!ELEMENT Bearer (#PCDATA)> <!ELEMENT AddrType (#PCDATA)> <!ELEMENT Addr (#PCDATA)> <!ELEMENT RefID (#PCDATA)>

### **10. Description of the elements of the SyncML settings**

### **10.1. Addr**

Content Model: (#PCDATA)

This element specifies the address value of the connection reference. The address can be e.g. phone number or IP address. The type of the address is dependent on the address type defined in the AddrType element.

The support of this element is optional.

### **10.2. AddrType**

Content Model: (#PCDATA)

This element specifies the address type value of the connection reference. The value is numeric and encoded as inline string, as specified in the table below.

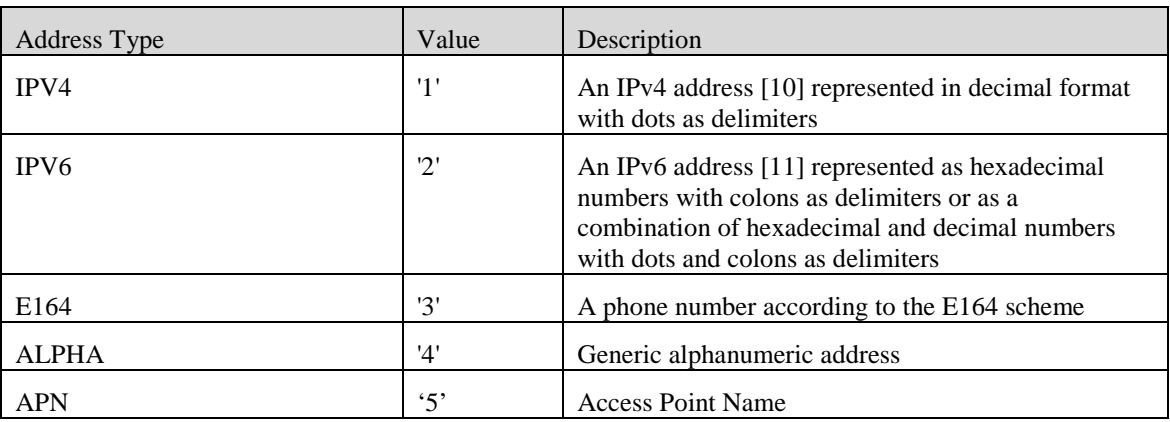

The support of this element is optional.

### **10.3. Auth**

Content Model: (AuthLevel?, AuthScheme, (Username | Cred | (Username, Cred)))

This element specifies authentication procedures and credentials used in a SyncML session. This element can be used to authenticate the transport (HTTP, WAP etc.) or the SyncML level. If this element is omitted, authentication is not pre-configured in any level. This element contains information about the authentication level, authentication scheme, username and credentials.

The support of this element is mandatory inside the SyncBody element, but is optional inside the RemoteDB element.

### **10.4. AuthLevel**

Content Model: (#PCDATA)

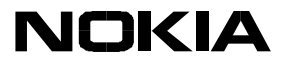

<span id="page-18-0"></span>This element specifies the authentication level. The value is numeric and encoded as inline string, as specified in the table below.

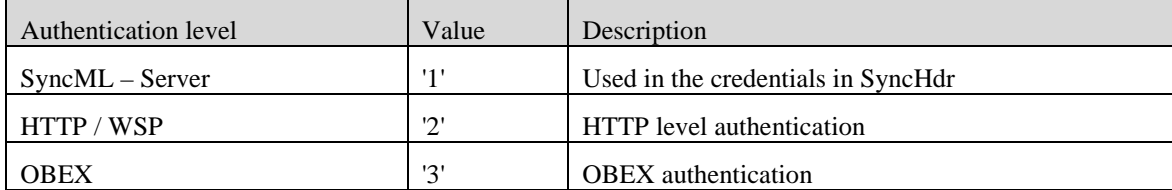

This element must be specified if the Auth element is used inside the SyncSettings element, but this element must not be specified if the Auth element is used inside the RemoteDB element.

The support of this element is mandatory.

### **10.5. AuthScheme**

Content Model: (#PCDATA)

This element specifies the scheme of the authentication. The value is numeric and encoded as inline string, as specified in the table below.

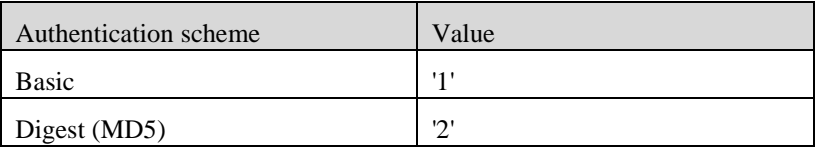

The support of this element is mandatory.

### **10.6. Bearer**

Content Model: (#PCDATA)

This element specifies the bearer type of the connection reference. The value is numeric and encoded as inline string, as specified in the table below.

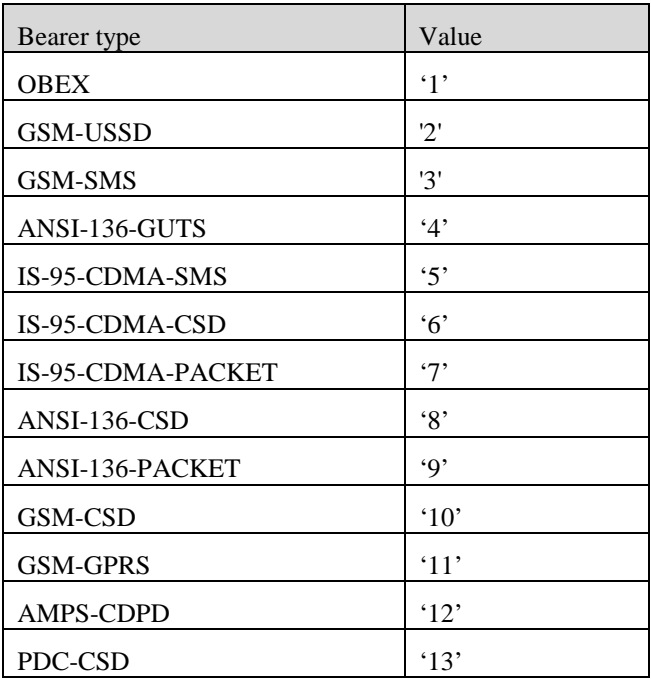

<span id="page-19-0"></span>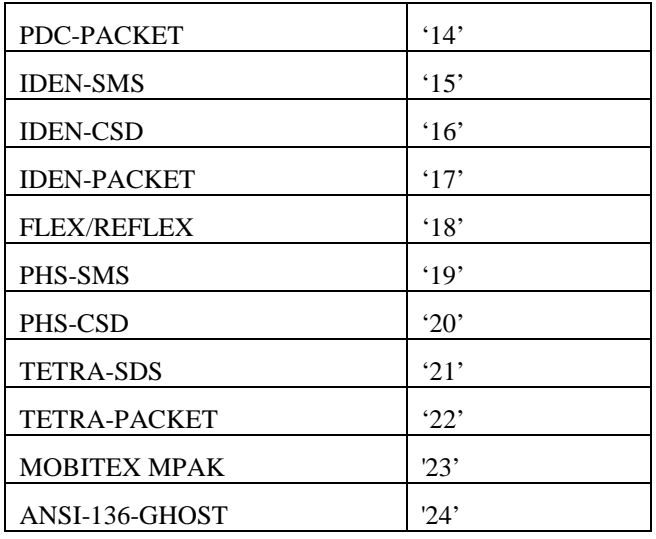

The support of this element is optional.

### **10.7. ConRef**

Content Model: (ConType, ((Bearer?, AddrType, Addr) | RefID))

This element specifies the reference to a physical or logical access point used by these SyncML settings. This element contains the ConType, Bearer, AddrType, Addr and RefID elements which refer to an access point defined in the device to which this settings document is transferred.

The support of this element is optional.

### **10.8. ConType**

Content Model: (#PCDATA)

This element specifies the type of connection. The value is numeric and encoded as inline string, as specified in the table below.

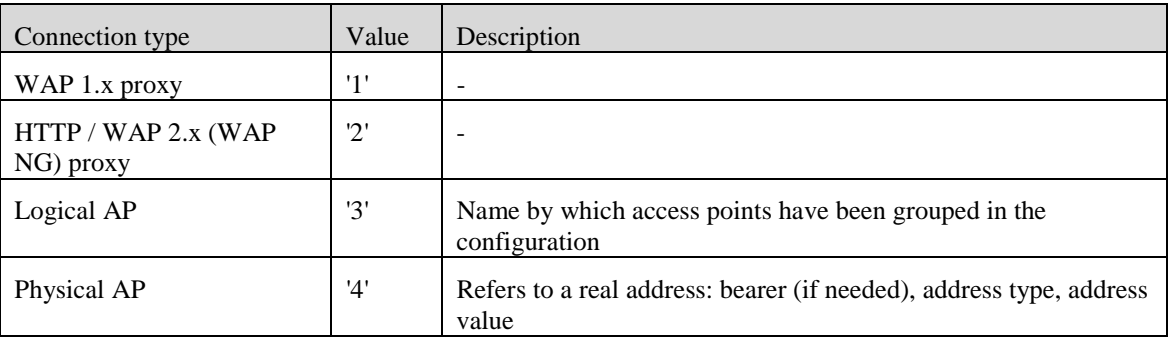

If the connection type is WAP 1.x proxy, HTTP / WAP 2.x proxy or Logical AP, the RefID is used to define the connection reference. If the Physical AP is used the Bearer, AddrType, Addr elements define the connection reference.

The support of this element is optional.

### **10.9. Cred**

Content Model: (#PCDATA)

This element specifies the credentials of the authentication. The AuthLevel element specifies for which authentication level the given credentials are meant. If the authentication scheme is Basic or Digest the credentials contains the password for the userid specified in the Username element. The credential value must be Base64

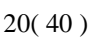

NOKIA

<span id="page-20-0"></span>character encoded as well encoded as inline string inside the element. The maximum length is 80 bytes after the base64 coding (the cred can be max 60 bytes).

21( 40 )

NOKIA

The support of this element is mandatory.

### **10.10. CTType**

Content Model: (#PCDATA)

This element specifies the supported media content type of the remote database. The possible values for this element are specified in the IANA web pages [9] and in the SyncML representation protocol [8]. Value for this element can be e.g., text/x-vcard, text/vcard, text/x-vcalendar, or text/calendar. The value is encoded as inline string.

The support of this element is mandatory.

### **10.11. CTVer**

Content Model: (#PCDATA)

This element specifies the version of the supported content type. In case the content type i.e. MIME type has several different versions this element needs to be used (e.g. text/html 1.1/1.2/1.3). The formal MIME version content is 1\*DIGIT "." 1\*DIGIT (e.g. "1.0"), but if MIME versions use different way of indicating the version it can also be used in this element. If this element is not specified, the default value is "1.0" or the lowest version of the MIME. The value is encoded as inline string.

The support of this element is mandatory.

### **10.12. HostAddr**

Content Model: (#PCDATA)

This element contains the host address of the SyncML service. This can be either an IP address or a URL. The value is encoded as inline string and the maximum length is 150 bytes. The TCP port number of the origin server (SyncML service) must not be defined in the HostAddr element. The value of the element is specified as LocURI in SyncHdr (see SyncML Representation protocol [8]).

The support of this element is mandatory.

### **10.13. Name**

Content Model: (#PCDATA)

This element specifies the displayable name of the SyncML Settings or the remote database. If the element is used in the root element then it specifies the name of the SyncML settings and if it is used inside the RemoteDB element it specifies the displayable name of a remote database. The value is encoded as inline string and the maximum length is 50 bytes. This information can also be shown to a user.

The support of this element is optional.

### **10.14. Port**

Content Model: (#PCDATA)

This element specifies the transport port of the origin server (SyncML service). The value is encoded as inline string and the maximum length is 5 bytes.

The support of this element is mandatory. If the element is not specified, the default port value is 80.

### **10.15. RefID**

Content Model: (#PCDATA)

<span id="page-21-0"></span>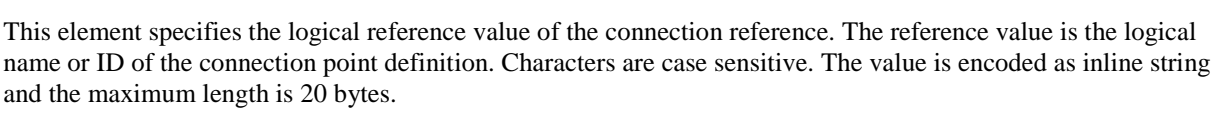

**NOKIA** 

The support of this element is optional.

### **10.16. RemoteDB**

Content Model: (URI,(CTType, CTVer\*)+, Name?, Auth?)

This element specifies the remote database to be synchronized and the authentication information of the database.

The support of this element is mandatory.

### **10.17. SyncSettings**

Content Model: (Version, HostAddr, Port?, RemoteDB+, Name?, Auth\*, ConRef?)

This element is the root element.

### **10.18. URI**

Content Model: (#PCDATA)

This element specifies the relative or absolute URI of the remote database. This URI is used inside the SyncML Alert and Sync commands. The value is encoded as inline string and the maximum length is 100 bytes.

To specify a certain condition for the database (e.g. the database is classified as a public database) it can be done by using CGI scripting, as specified in SyncML Representation Protocol specification [8]. The possible parameter values can be found from SyncML Representation Protocol specification [8] Section 4.18. In addition to the possible parameter values specified in the SyncML Representation protocol the Calendar database can be specified to support only To-Do's or Events by specified the TODO or EVENT string after the questionmark. See also the CGI scripting example in Section [14.3.](#page-32-0)

The support of this element is mandatory, but the support of the CGI scripting it is optional.

### **10.19. Username**

Content Model: (#PCDATA)

This element specifies the username for the SyncML service or the transport authentication. The AuthLevel element specifies for which authentication level the given username is meant. The value is encoded as inline string and the maximum length is 80 bytes.

The support of this element is mandatory.

### **10.20. Version**

```
Content Model: (#PCDATA)
```
This element specifies the version of the used SyncML client settings format. Major reversions of the specification create incompatible changes that will generally require a new parser. Minor revisions involve changes that do not impact basic compatibility of the parser. When the XML document conforms to this revision of the SyncML client settings specification the value must be '1.0'. The value is encoded as inline string.

The support of this element is mandatory.

## **11. Description of the WBXML document for SyncML settings**

The following tables define the token assignments for the element types into WBXML as defined by [1].

The WBXML document can only contain inline strings, i.e. usage of opaque data is not allowed.

<span id="page-22-0"></span>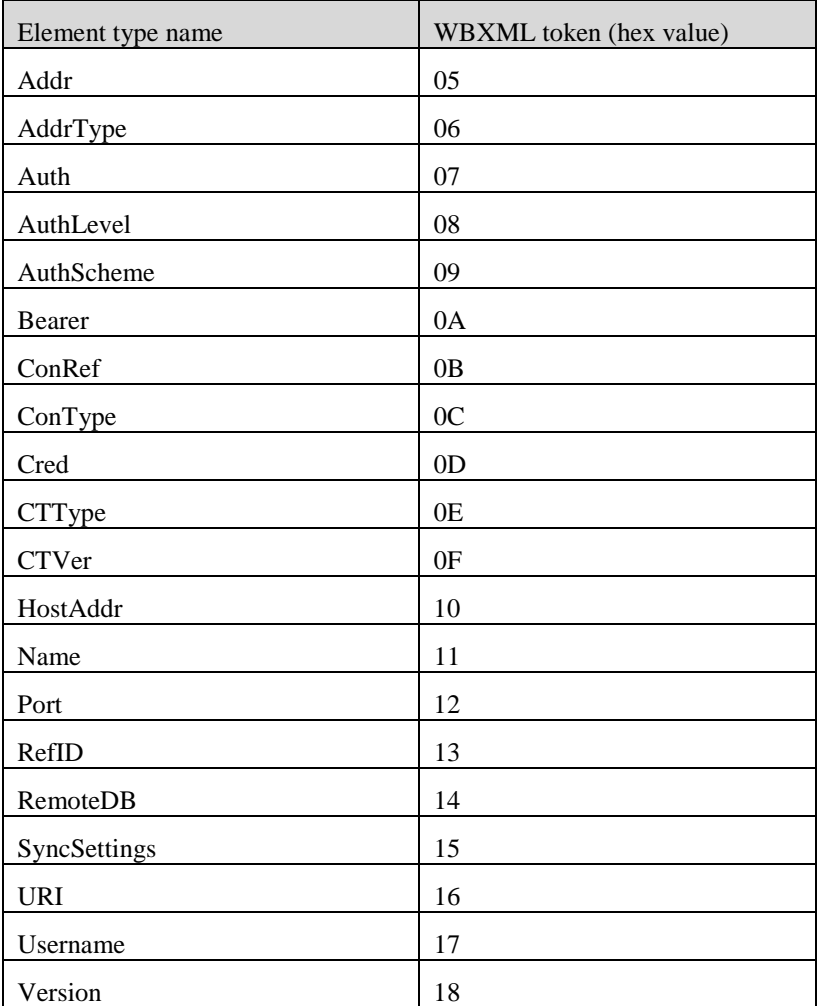

### **12. Description of the MIME header for SyncML settings**

The SyncML Settings MIME header contains the following parameters:

#### charset Parameter

Purpose: Specifies the character set used to represent the SyncML Settings Format document. The default character set for SyncML Settings Format document is UTF-8, as defined by RFC 2279.

Formal Specification: The following ABNF defines the syntax for the parameter.

chrset-param = ";" "charset" "=" <any IANA registered charset identifier>

#### version Parameter

Purpose: Specifies the major/minor revision identifiers for the SyncML Settings Format specification that defines the SyncML Settings MIME media type. If present, must be the same value as that specified by the "Version" element type in the SyncML Settings MIME content information. If not present, the default value "1.0" is to be assumed.

Formal Specification: The following ABNF defines the syntax for the parameter.

version-param = ";" "version" "=" 1\*numeric "." 1\*numeric

 $text = 1*ALPHA$ 

23( 40 )

NOKIA

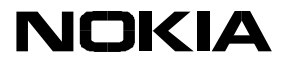

<span id="page-23-0"></span>numeric = "0" / "1" / "2" / "3" / "4" / "5" / "6" / "7" / "8"/ "9"

sec Parmeter

Purpose: Specifies the security mechanism used. If the element is not present, no security is used. If present it must take one of the values USERPIN, USERPINMAC, NETWPIN, USERNETWPIN, as specified in the WAP Provisioning Bootstrap Specification [6]. If the mac parameter is provided, the sec parameter must also be present. There is no default value.

The parameter can have the following values:

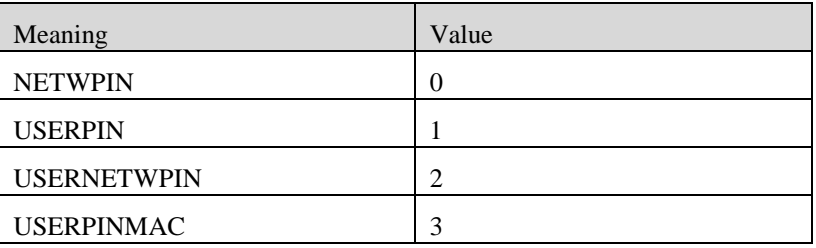

Formal Specification: The following ABNF defines the syntax for the parameter.

sec-param  $=$  ";" "sec" " $=$ " 1\*numeric

numeric = "0" / "1" / "2" / "3"

mac Parmeter

Purpose: The parameter contains an even number of (upper case) hexadecimal digits used to authenticate the sender of the document and ensure integrity of the document, as defined in the WAP Provisioning Content specification [7]. The calculation of the MAC is defined in the WAP Provisioning Bootstrap Specification [6]. There is no default value.

Formal Specification: The following ABNF defines the syntax for the parameter.

 $mac$ -param = ";" "mac" "=" text

### **13. References**

[1] "WAP Binary XML Content Format", WAP Forum, Version 1.3. 16-Jun-1999. URL: <http://www.wapforum.org/>

[2] "Extensible Markup Language (XML) 1.0", W3C Recommendation 06-October-2000. URL: <http://www.w3.org/TR/REC-xml>

[3] "Wireless Session Protocol Specification", WAP Forum, Version 28-May-1999. URL: <http://www.wapforum.org/>

[4] "Wireless Datagram Protocol Specification", WAP Forum, Version 14-May-1999. URL: <http://www.wapforum.org/>

[5] "IANA MIBEnum Character Set Registry"

URL: [ftp://ftp.isi.edu/in-notes/iana/assignments/character-sets](http://www.wapforum.org/)

[6] WAP Provisioning Bootstrap Specification ((WAP-184-ProvBoot-20010314-a), [WAP Forum](http://www.wapforum.org/)

[7] WAP Provisioning Content Specification (WAP-183\_001-ProvCont-20010614-p), [WAP Forum](http://www.wapforum.org/)

[8] SyncML Representation Protocol specification version 1.0, [SyncML](http://www.syncml.org/)

[9] IANA Media Types, [IANA](http://www.isi.edu/in-notes/iana/assignments/media-types/media-types)

[10] Internet Protocol: Darpa internet protocol program specification (RFC791), [IETF](http://www.ietf.org/)

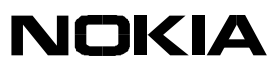

[11] Internet Protocol Version 6 addressing architecture (RFC2373), [IETF](http://www.ietf.org/)

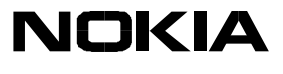

## <span id="page-25-0"></span>**14. Appendix A – Examples**

In the two first examples the reference to the DOCTYPE is shown for illustrative purpose.

### **14.1. GSM/CSD Settings set**

MIME-type used: **application/x-wap-prov.browser-settings**.

#### **14.1.1. XML Document content**

```
<?xml version="1.0"?>
<!DOCTYPE CHARACTERISTIC-LIST SYSTEM "file://c:/settingspush/settings.dtd" >
<CHARACTERISTIC-LIST>
     <CHARACTERISTIC TYPE="ADDRESS">
          <PARM NAME="BEARER" VALUE="GSM/CSD"/>
          <PARM NAME="PROXY" VALUE="123.34.6.7"/>
          <PARM NAME="CSD_DIALSTRING" VALUE="+45"/>
          <PARM NAME="PPP_AUTHTYPE" VALUE="PAP"/>
     </CHARACTERISTIC>
     <CHARACTERISTIC TYPE="URL" VALUE=" http://wap.dk "/>
     <CHARACTERISTIC TYPE="NAME">
          <PARM NAME="NAME" VALUE="ABC"/>
     </CHARACTERISTIC>
     <CHARACTERISTIC TYPE="BOOKMARK">
          <PARM NAME="NAME" VALUE="Wap"/>
          <PARM NAME="URL" VALUE=" http://wap.dk "/>
     </CHARACTERISTIC>
</CHARACTERISTIC-LIST>
```
### **14.1.2. Binary encoding of XML document**

### **SMS CONTENT – SMS 1/2**

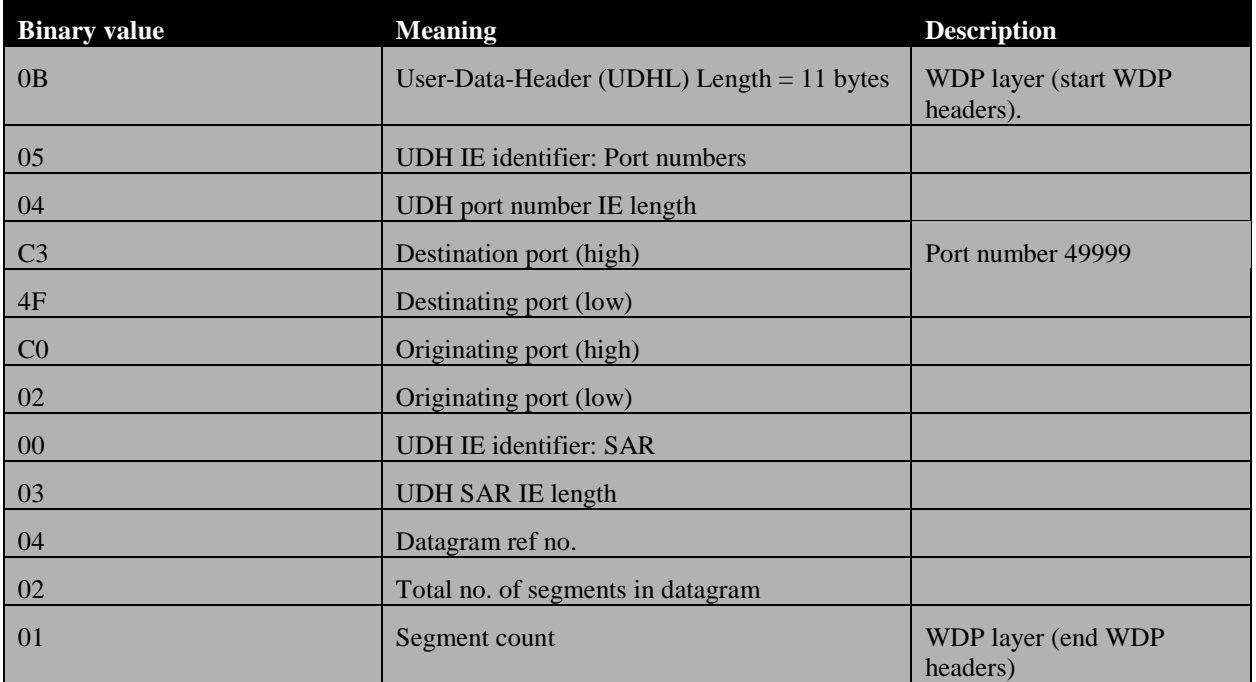

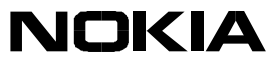

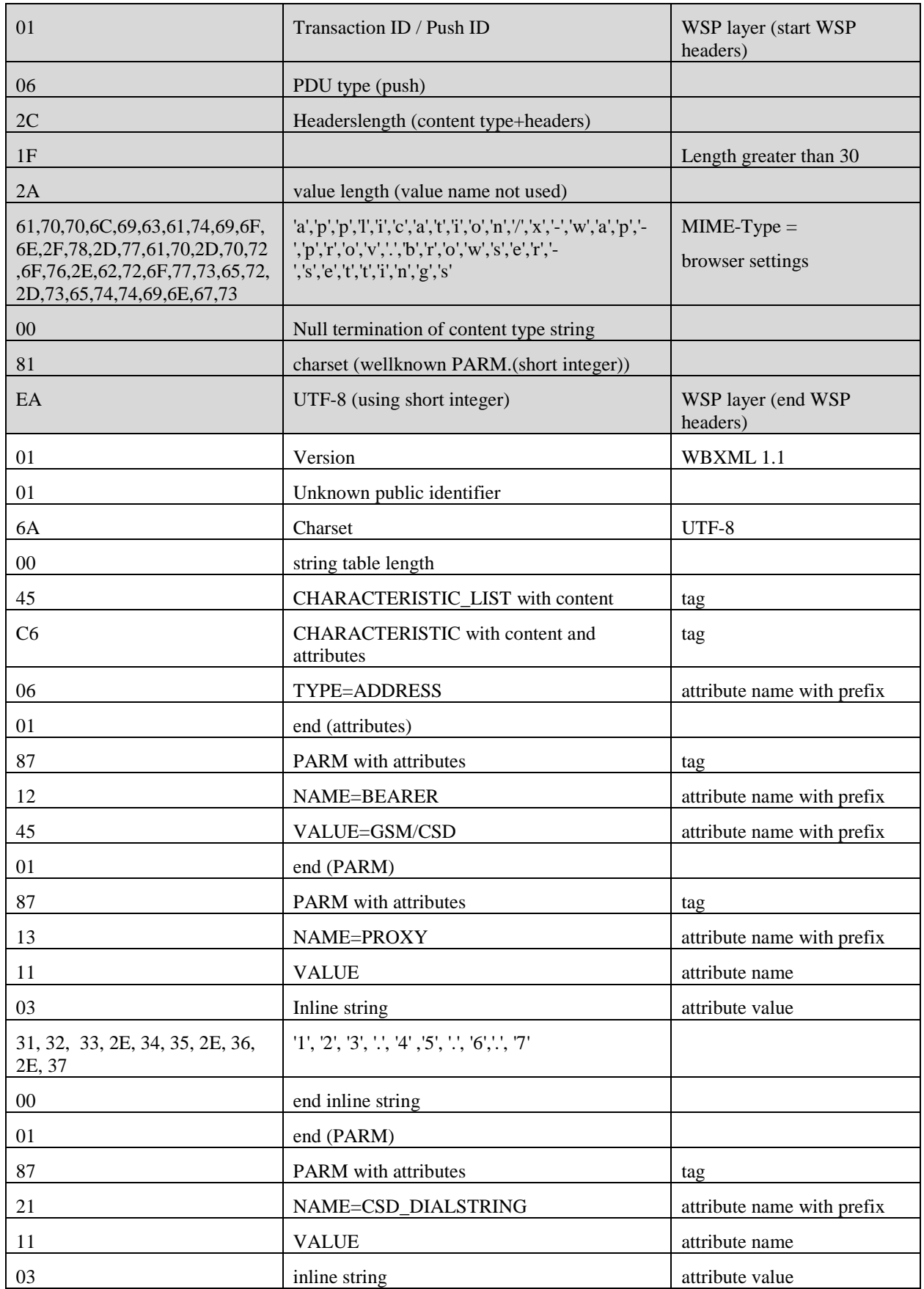

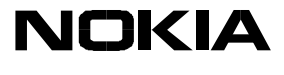

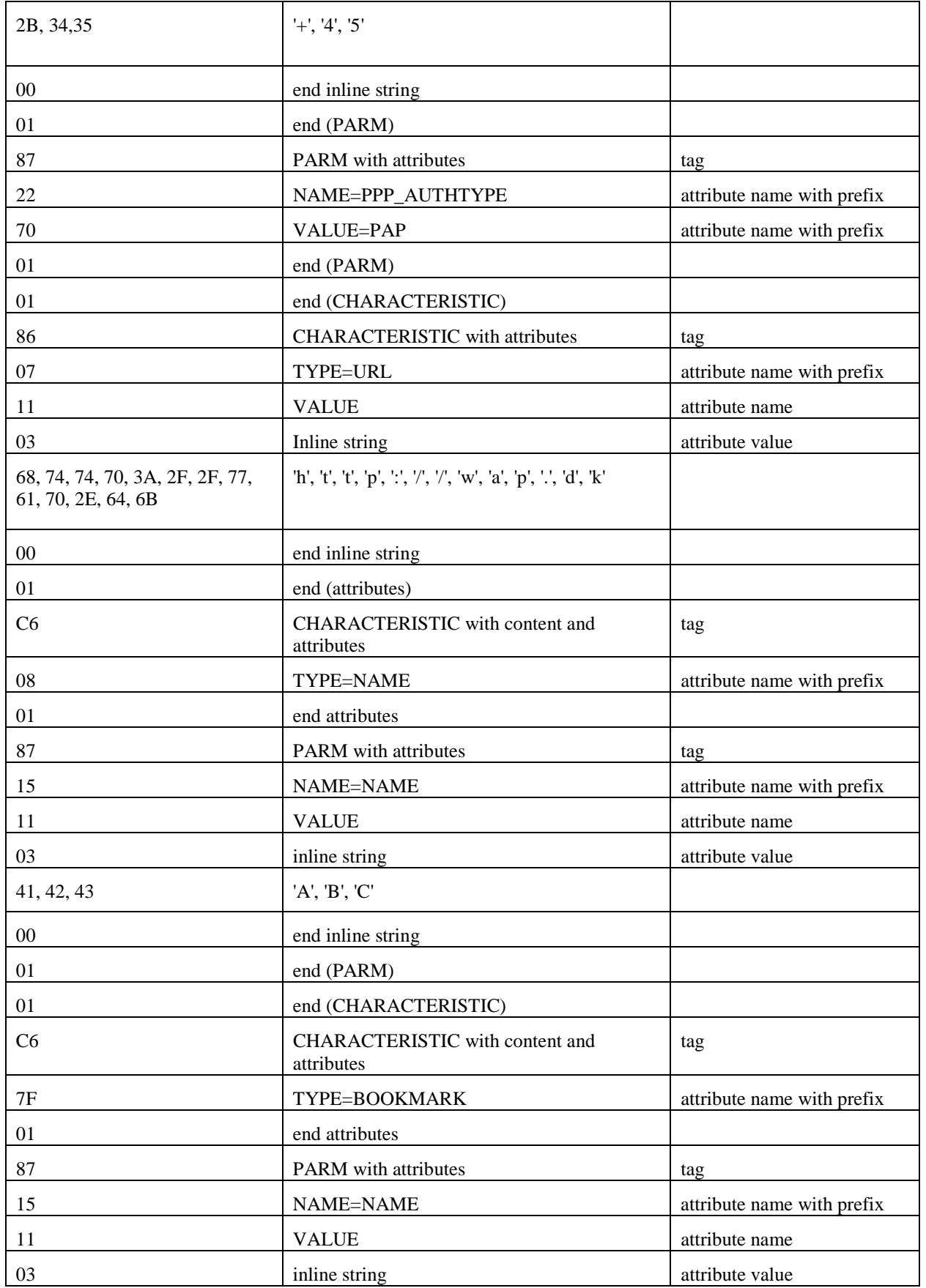

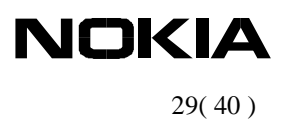

### **SMS CONTENT – SMS 2/2**

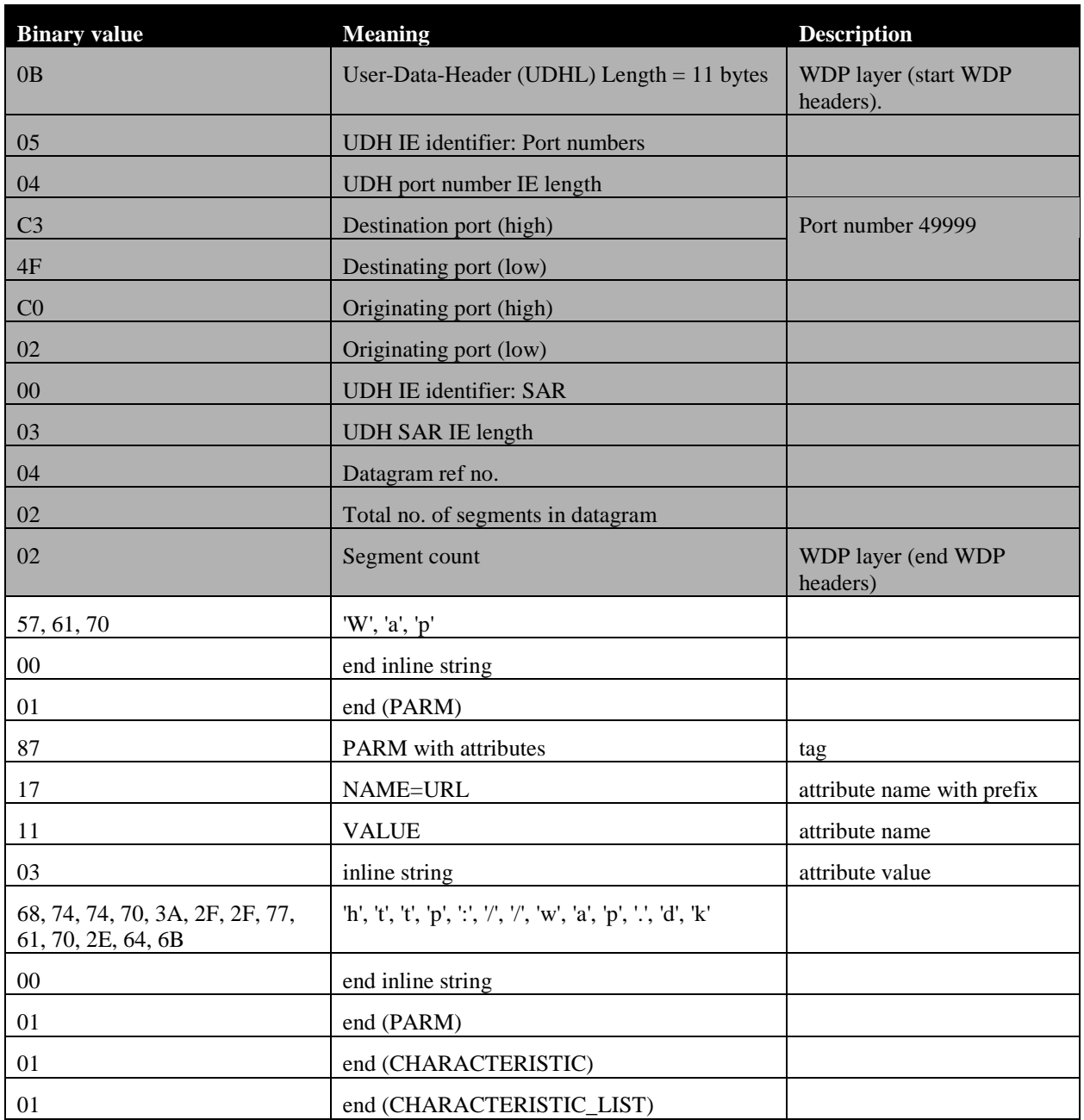

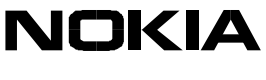

### <span id="page-29-0"></span>**14.2. GSM/GPRS Settings set**

MIME-type used: **application/x-wap-prov.browser-settings**.

### **14.2.1. XML Document content**

```
\langle 2xml version="1.0"?><!DOCTYPE CHARACTERISTIC-LIST SYSTEM "file://c:/settingspush/settings.dtd" >
<CHARACTERISTIC-LIST>
     <CHARACTERISTIC TYPE="ADDRESS">
          <PARM NAME="BEARER" VALUE="GPRS"/>
          <PARM NAME="PROXY" VALUE="123.45.6.7"/>
          <PARM NAME="GPRS_ACCESSPOINTNAME" VALUE="sonofon.com"/>
          <PARM NAME="PPP_AUTHTYPE" VALUE="PAP"/>
     </CHARACTERISTIC>
     <CHARACTERISTIC TYPE="URL" VALUE=" http://wap.dk "/>
     <CHARACTERISTIC TYPE="NAME">
          <PARM NAME="NAME" VALUE="ABC"/>
     </CHARACTERISTIC>
     <CHARACTERISTIC TYPE="BOOKMARK">
          <PARM NAME="NAME" VALUE="Wap"/>
          <PARM NAME="URL" VALUE=" http://wap.dk "/>
     </CHARACTERISTIC>
</CHARACTERISTIC-LIST>
```
### **14.2.2. Binary encoding of XML document**

**SMS CONTENT – SMS 1/2**

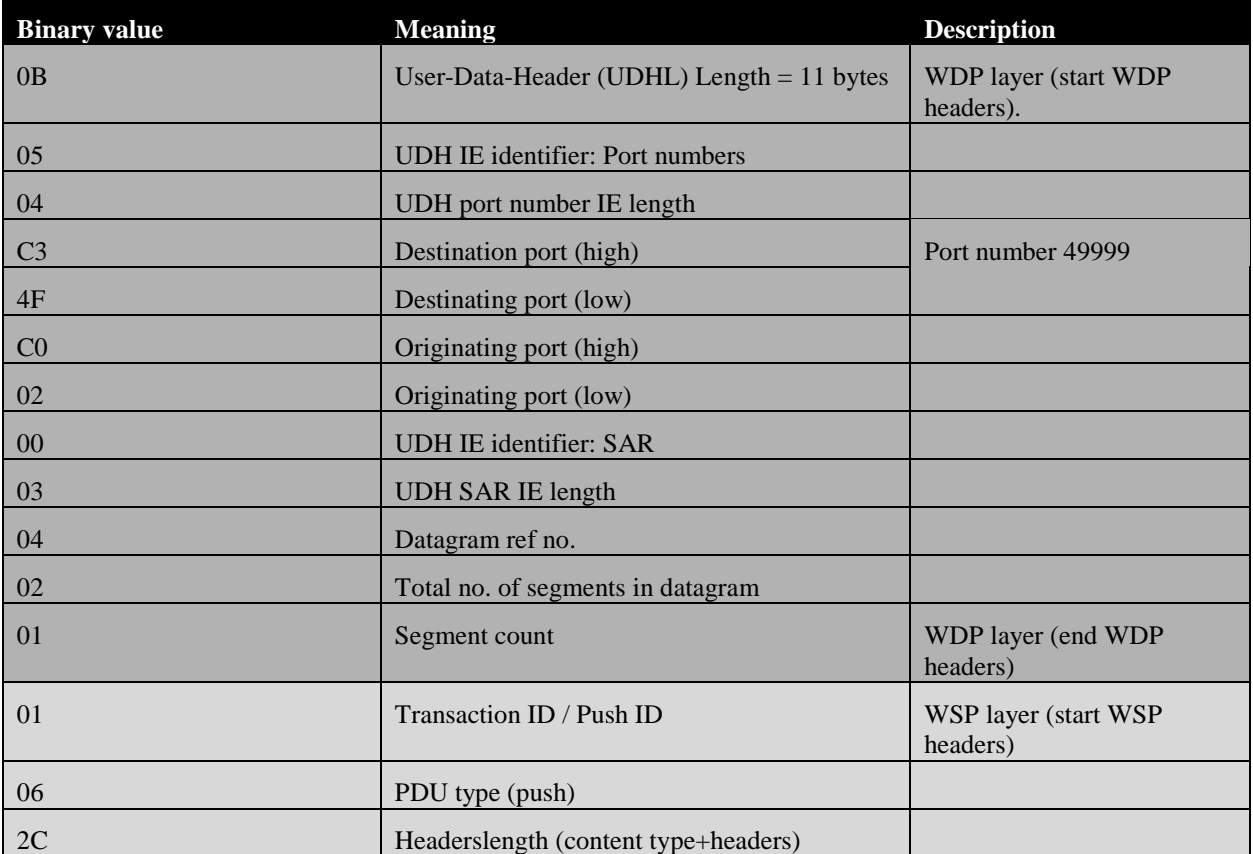

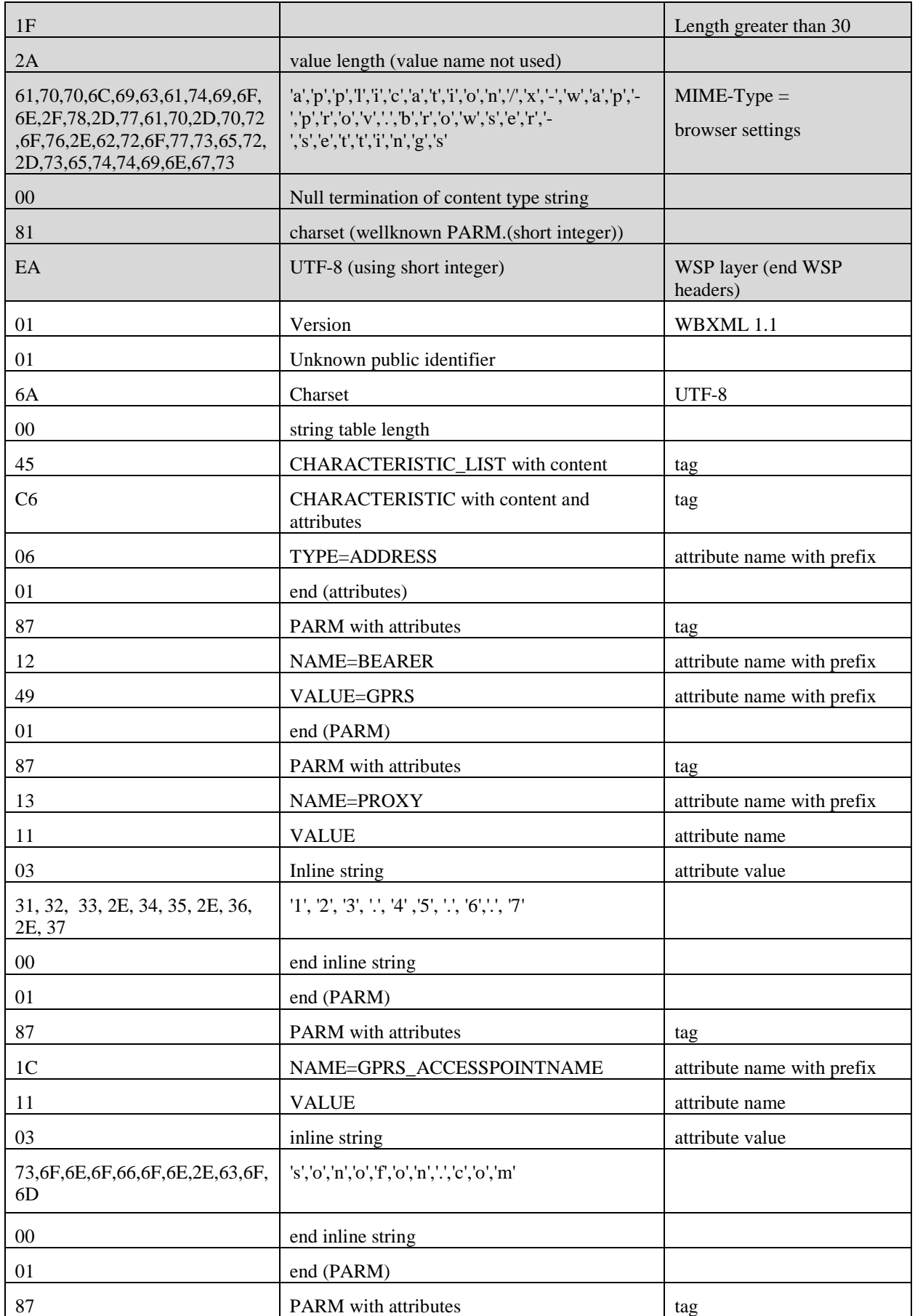

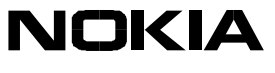

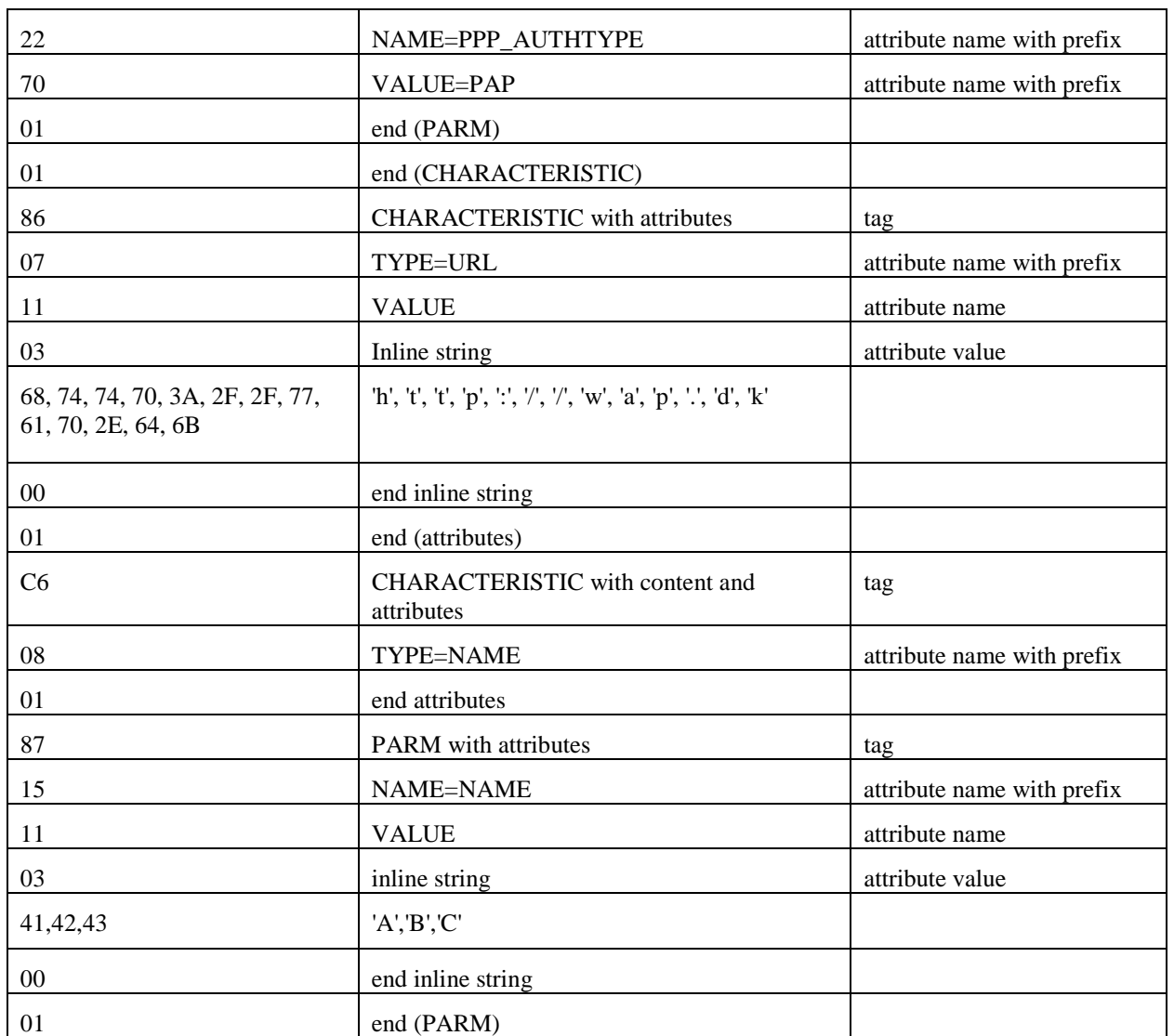

#### **SMS CONTENT – SMS 2/2**

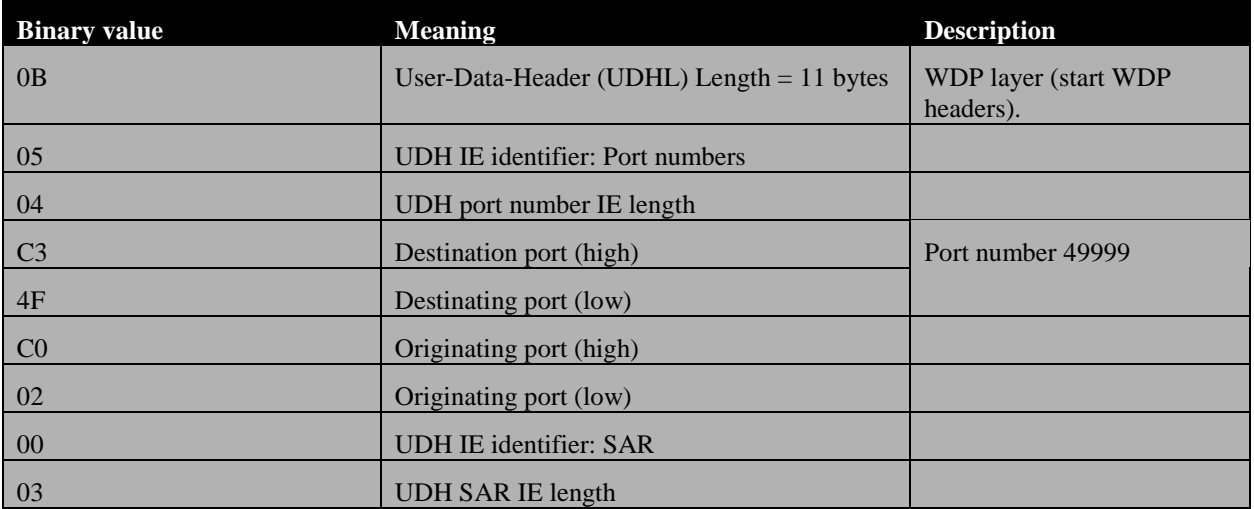

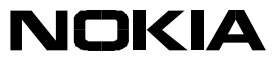

<span id="page-32-0"></span>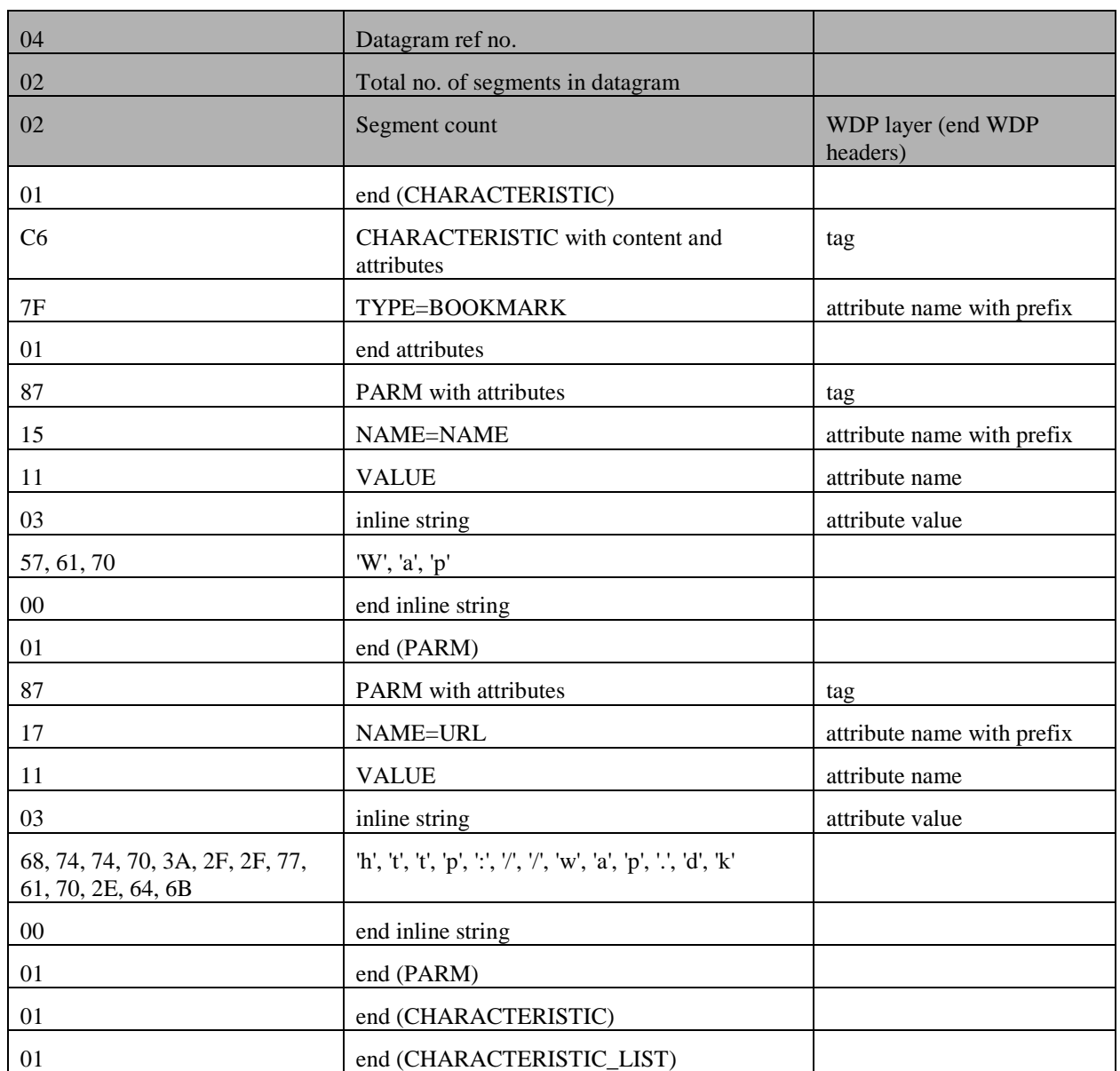

### **14.3. SyncML Settings set**

### **14.3.1. XML Document content**

```
<SyncSettings>
    <Version>1.0</Version>
    <HostAddr>http://www.syncserver.com/sync</HostAddr>
    <Port>8080</Port>
    <RemoteDB>
         <CTType>text/x-vcard</CTType>
         <CTVer>2.1</CTVer>
         <URI>./Contacts?CLASS&EQ;PRIVATE</URI>
         <Name>Private Contact DB</Name>
         <Auth>
              <AuthScheme>1</AuthScheme>
              <Username>james</Username>
              <Cred>cHdk</Cred> <!—Base64 coded 'pwd'-->
         </Auth>
    </RemoteDB>
    <RemoteDB>
```
## **NOKIA**

34( 40 )

```
<CTType>text/x-vcalendar</CTType>
         <CTVer>1.0</CTVer>
         <URI>./Calendar</URI>
         <Name>Calendar DB</Name>
    </RemoteDB>
    <Name>PIM Service</Name>
    <Auth>
         <AuthLevel>2</AuthLevel>
         <AuthScheme>1</AuthScheme>
         <Username>james</Username>
         <Cred>Ym9uZA==</Cred> <!—Base64 coded 'bond'-->
    </Auth>
    <Auth>
         <AuthLevel>1</AuthLevel>
         <AuthScheme>1</AuthScheme>
         <Username>bond</Username>
         <Cred>Ym9uZA==</Cred> <!—Base64 coded 'bond'-->
    </Auth>
    <ConRef>
         <ConType>1</ConType>
         <RefID>My AP</RefID>
    </ConRef>
</SyncSettings>
```
#### **14.3.2. Binary encoding of XML document**

The example below shows how the SyncML Settings document is sent over the SMS bearer using the WAP protocols.

SMS CONTENT - SMS 1/3

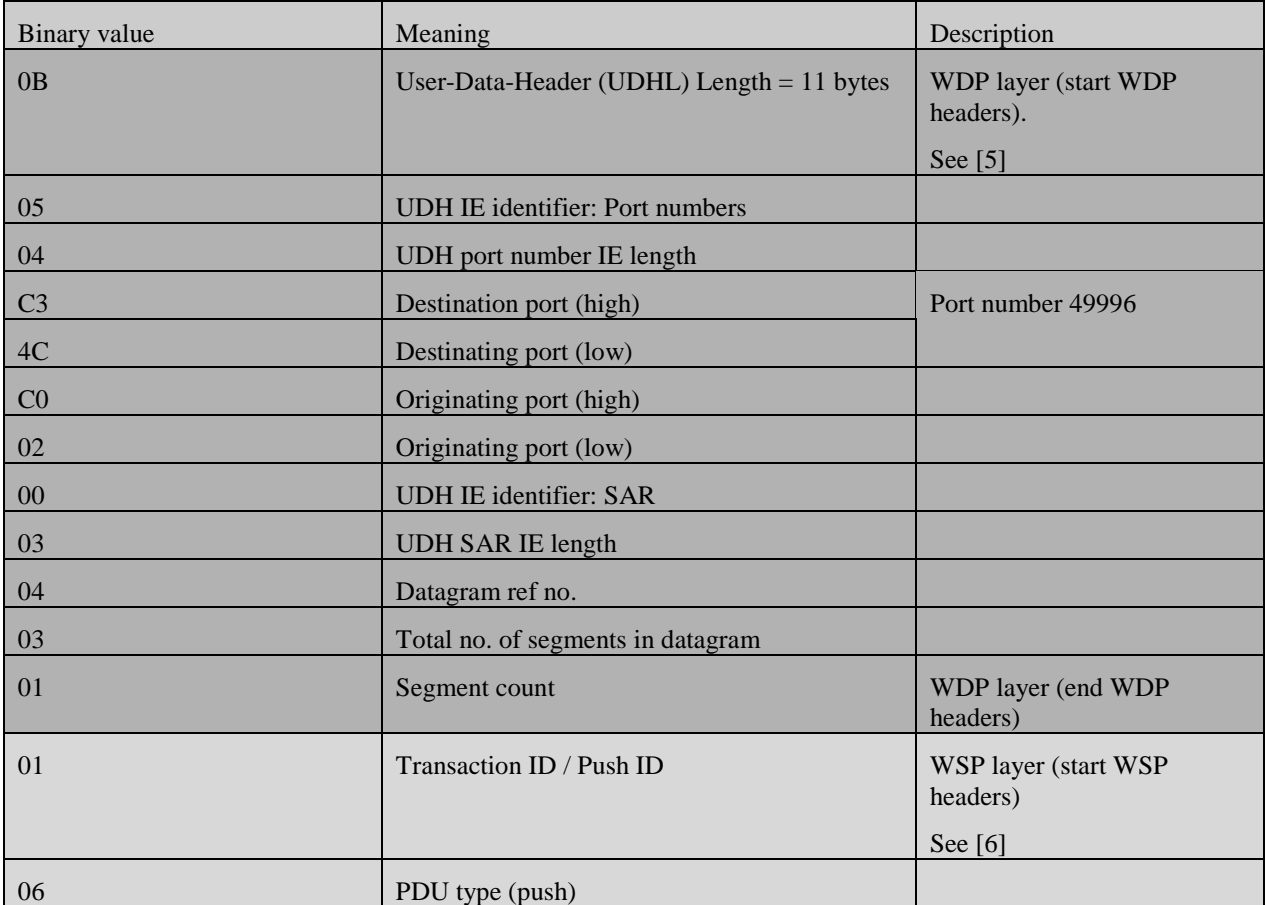

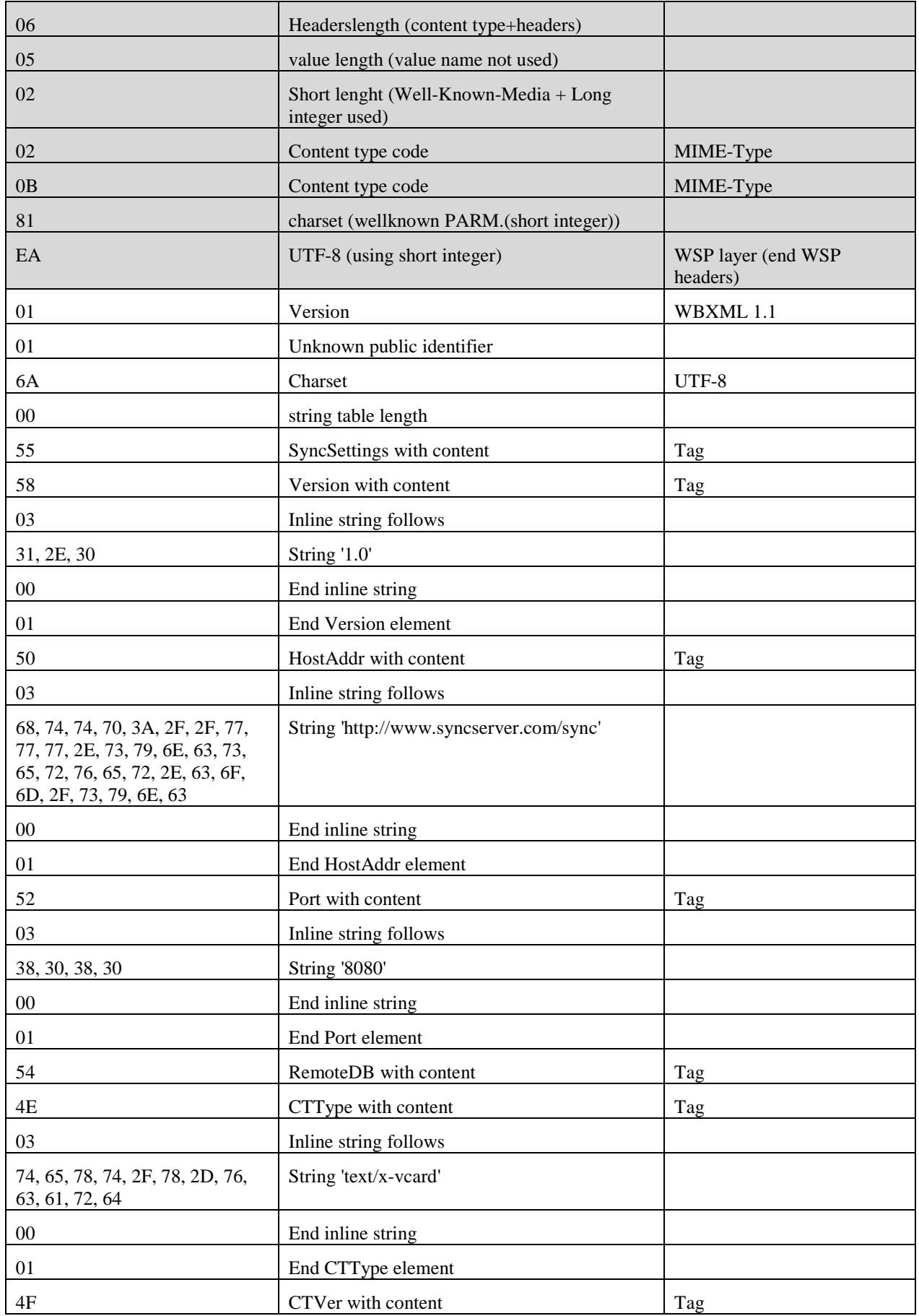

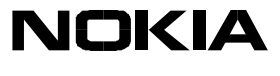

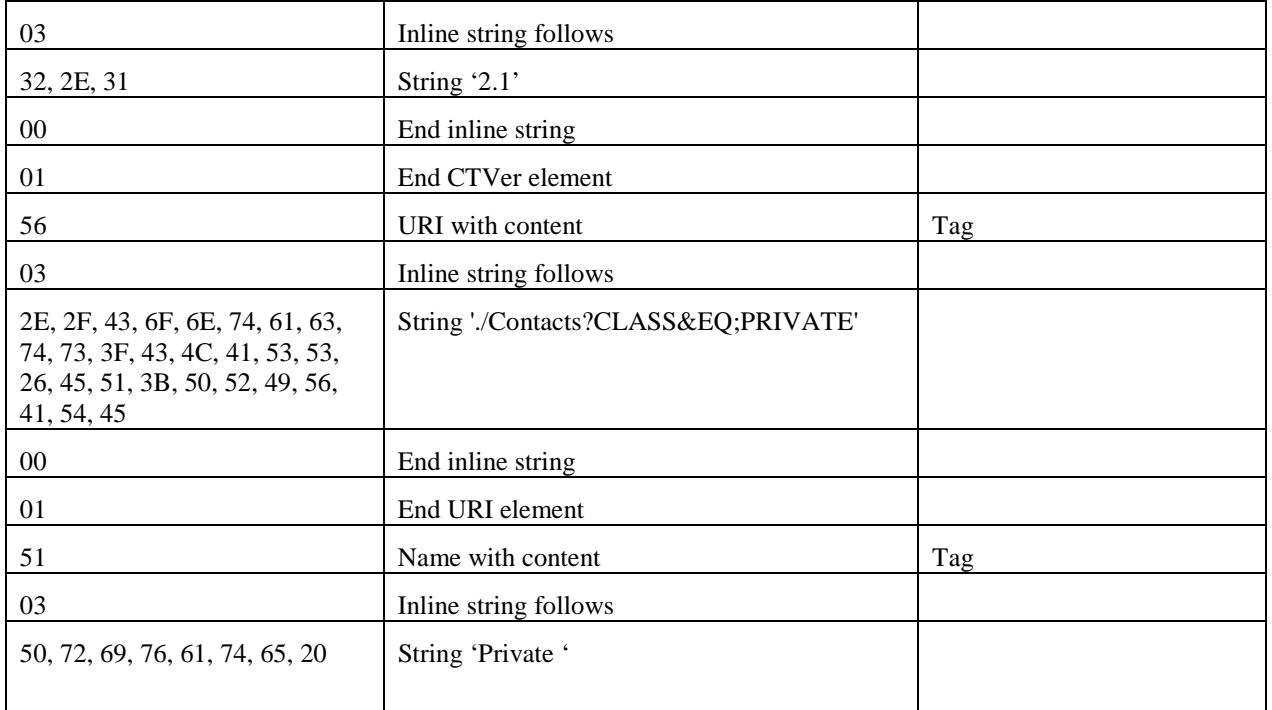

### SMS CONTENT - SMS 2/3

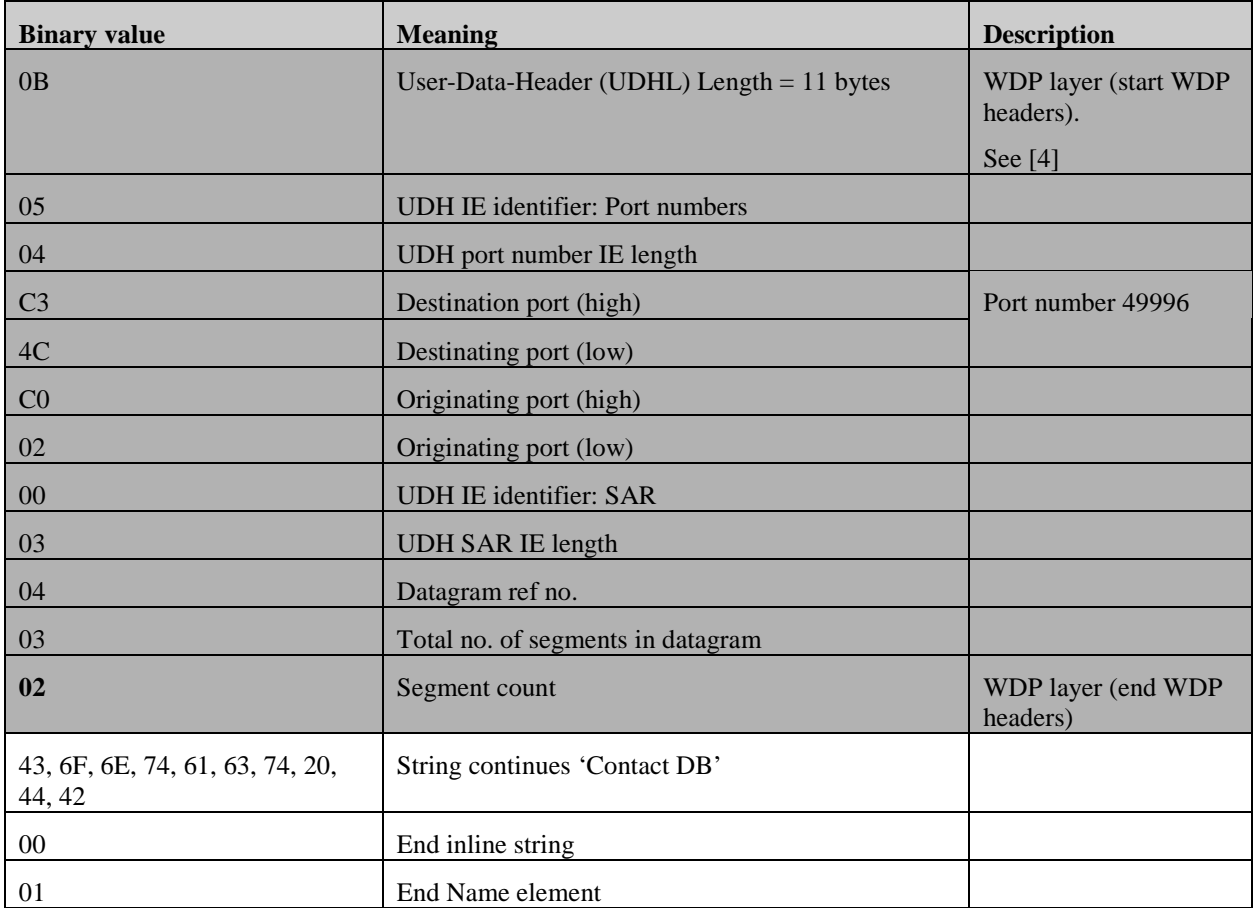

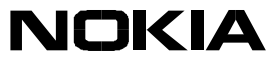

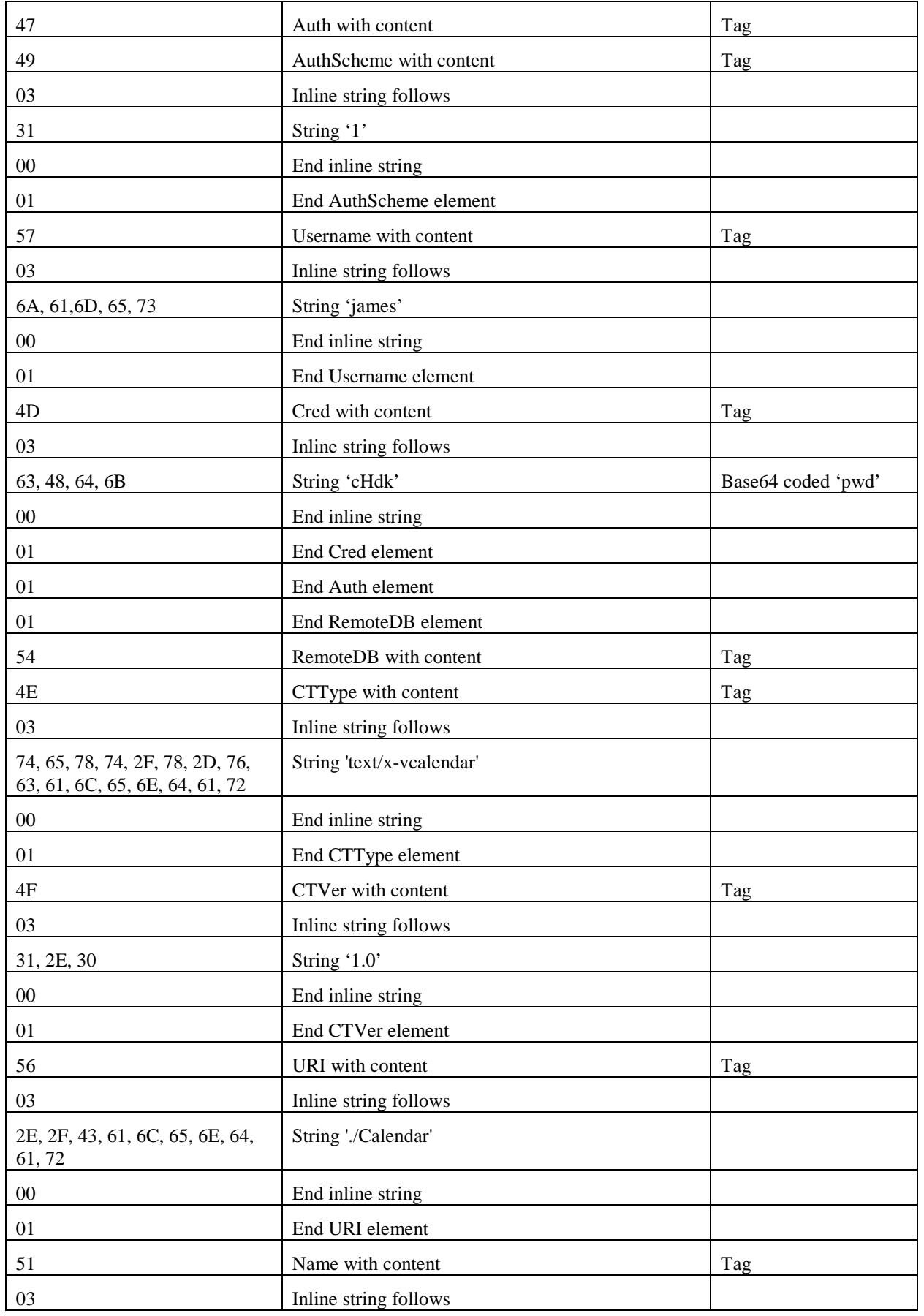

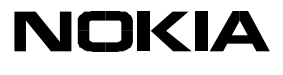

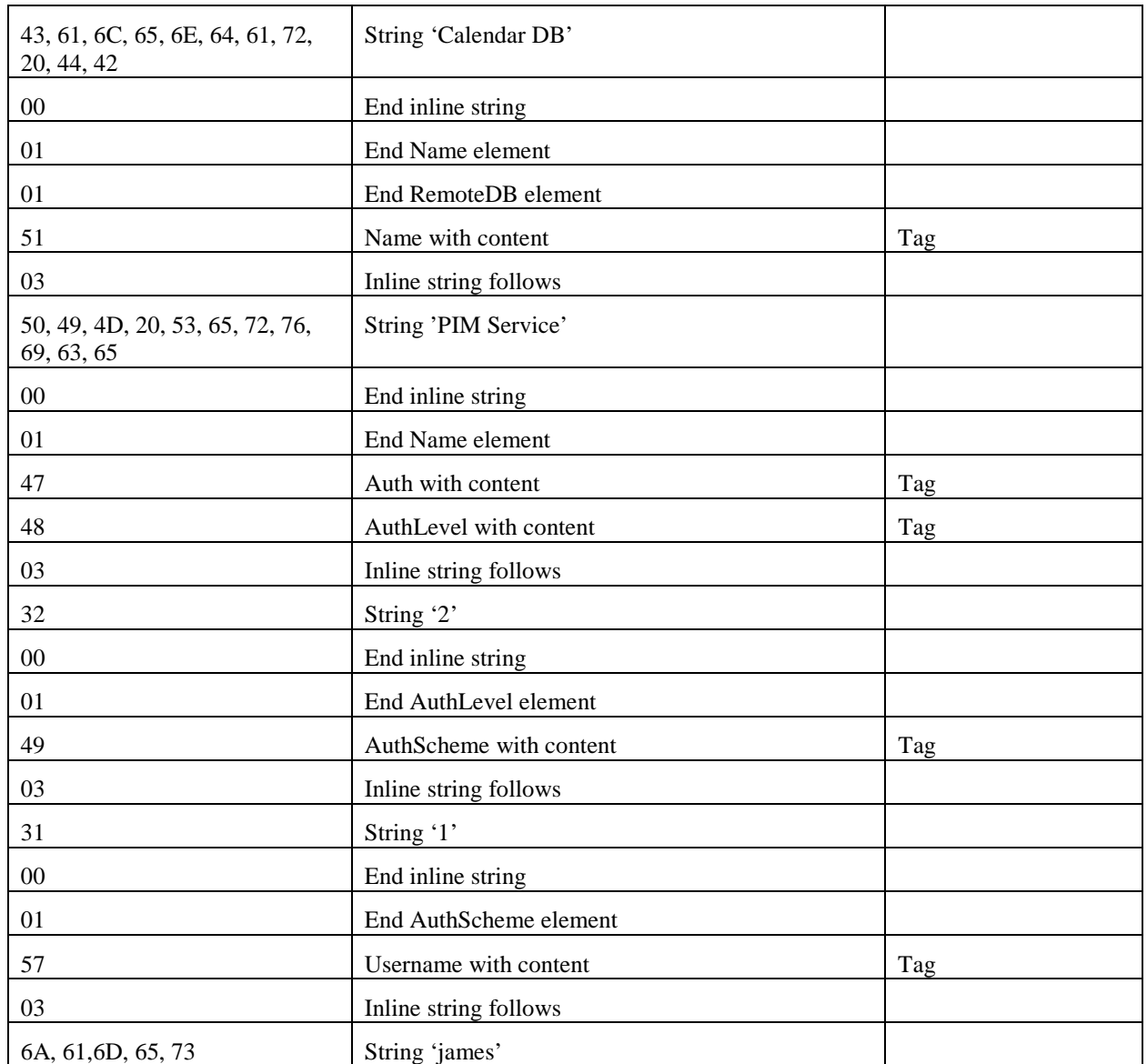

### SMS CONTENT - SMS 3/3

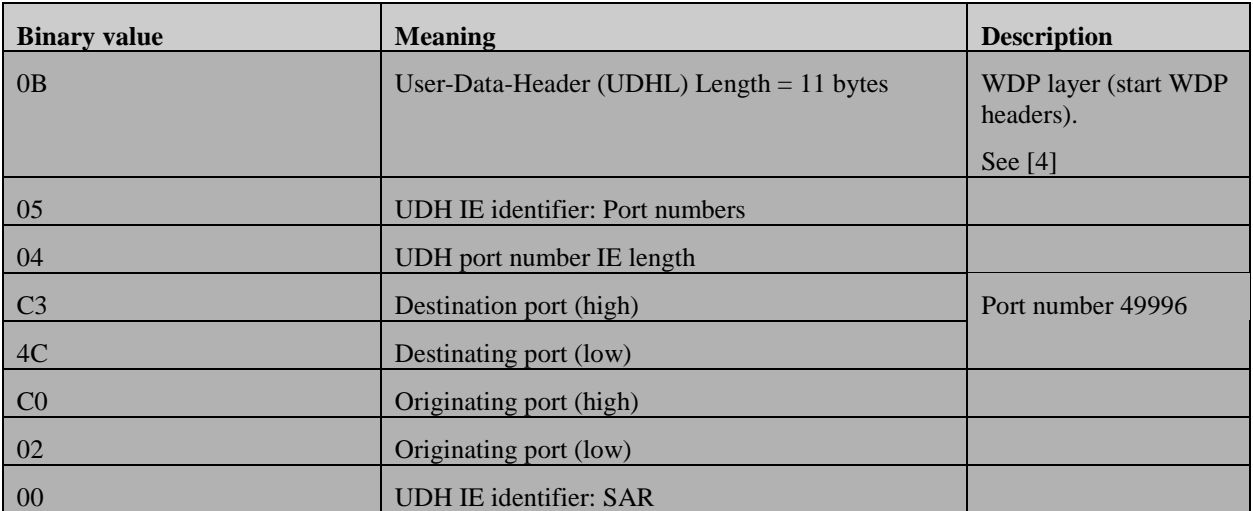

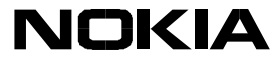

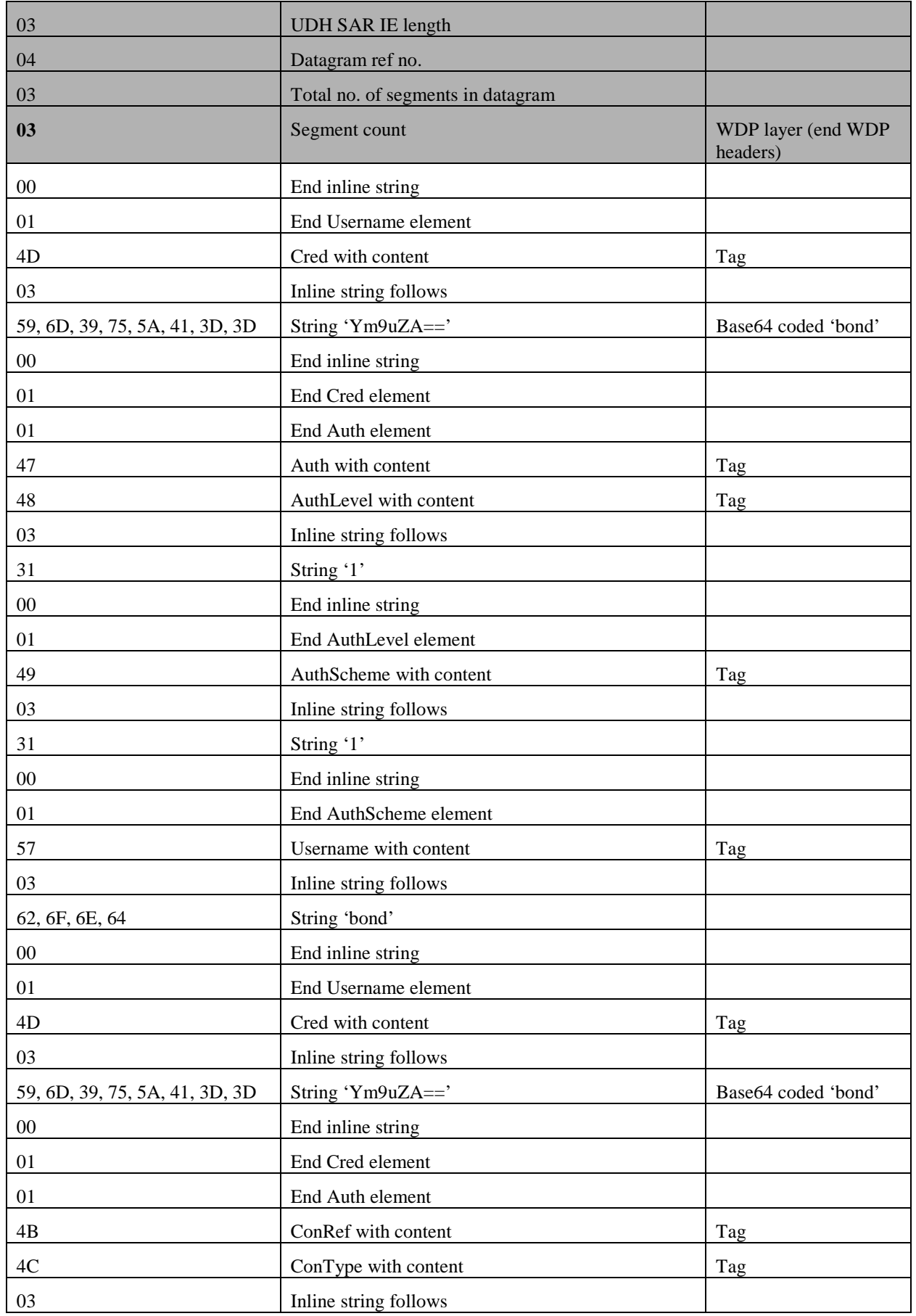

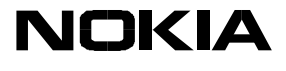

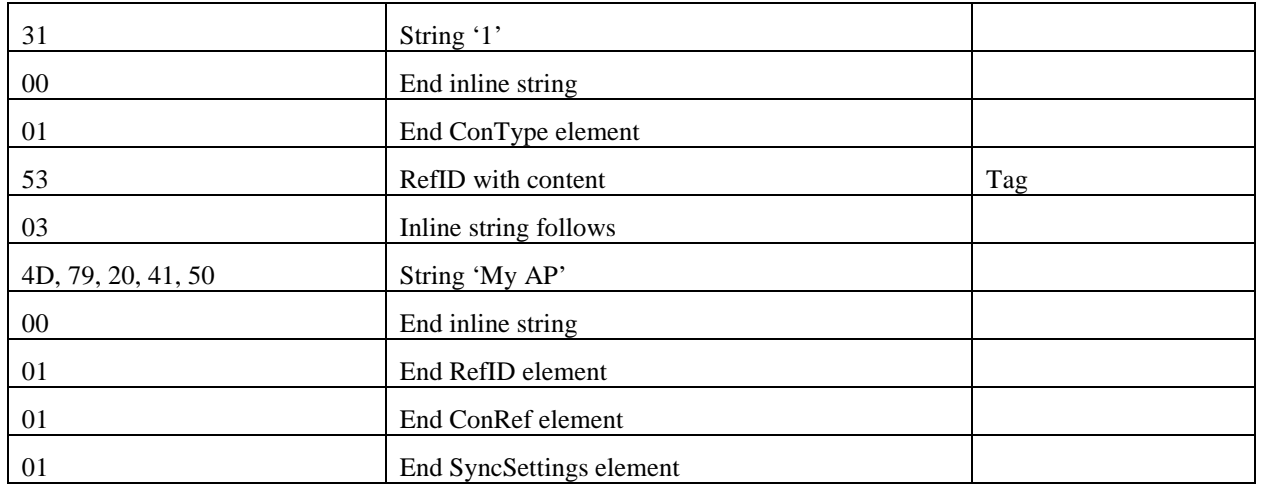